# **ТОЧКА**

банк для предпринимателей и предприятий

# **Джун против панды**

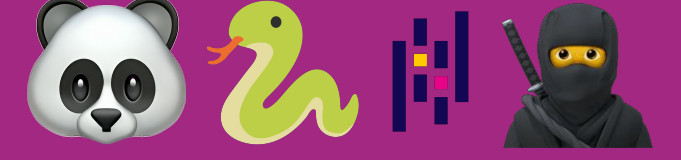

#### Агенда

- 1. С чего все начиналось
- 2. Итерируемся
- 3. Применяем функции
- 4. Мерджимся
- 5. Классика: типы данных (?)
- 6. Классика оптимизации
- 7. Отпуск
- 8. Выводы

дано

# **С чего все начиналось**

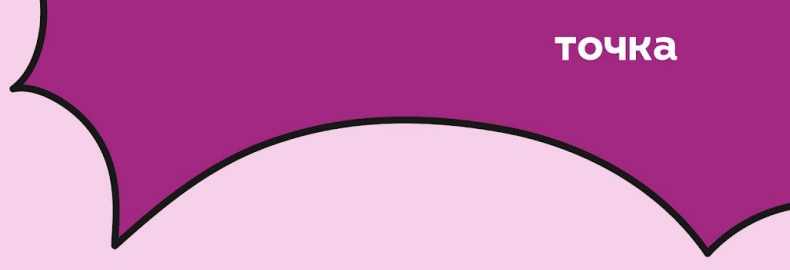

# **Дано:**

- 1 проект, написанный джуном
- 1 месяц до отпуска

# **Найти:**

- 1 год данных, которые нужно просчитать и сохранить

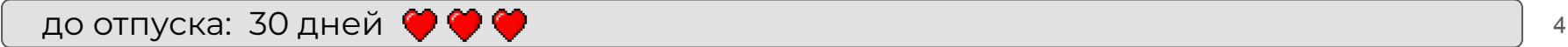

#### **С чего все начиналось**

## **Дано:**

- 1 проект, написанный джуном
- 1 месяц до отпуска

## **Найти:**

- 1 год данных, которые нужно просчитать и сохранить

# **Проблема #1**

Данные сохраняются со скоростью: 1 день данных за 1 день

# **Проблема #2**

OOM

# **Проблема #3**

pandas (медленно)

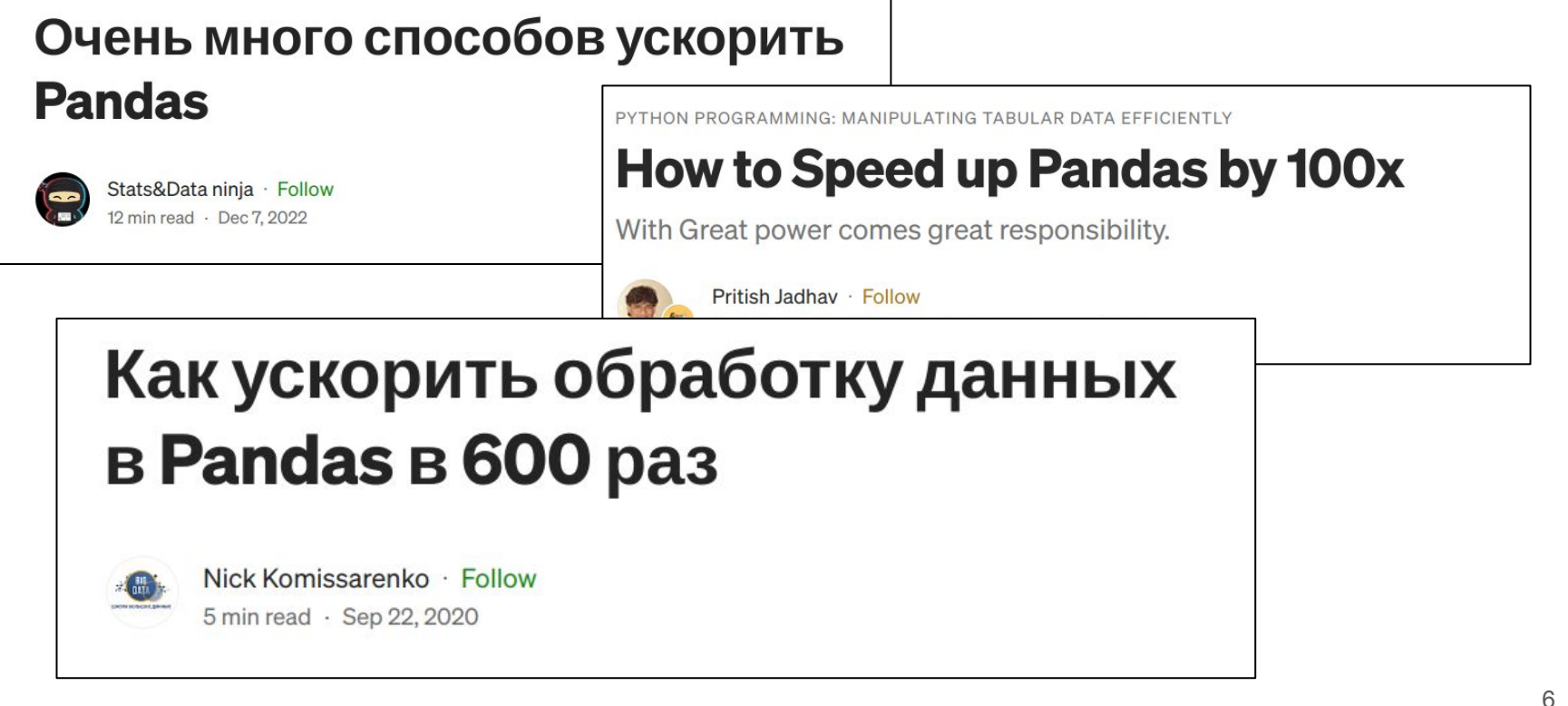

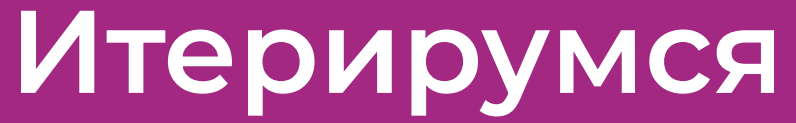

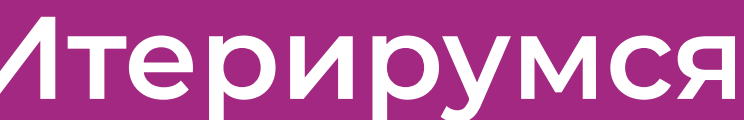

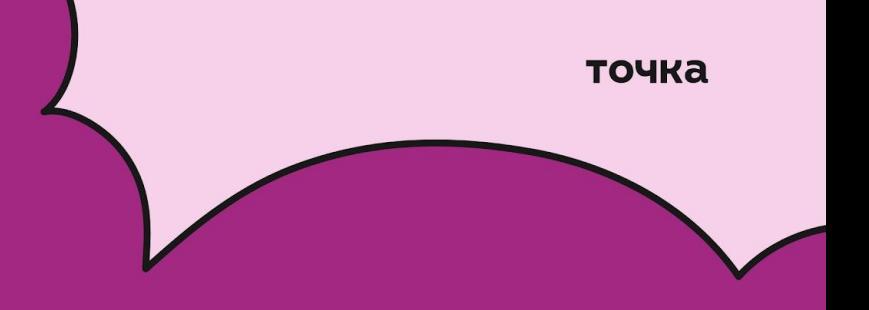

- iterrows(): Iterate over the rows of a DataFrame as (index, Series) pairs. This converts the ٠ rows to Series objects, which can change the dtypes and has some performance implications.
- itertuples(): Iterate over the rows of a DataFrame as namedtuples of the values. This is a lot faster than *iterrows* (), and is in most cases preferable to use to iterate over the values of a DataFrame.

- iterrows(): Iterate over the rows of a DataFrame as (index, Series) pairs. This converts the ٠ rows to Series objects, which can change the dtypes and has some performance implications.
- itertuples(): Iterate over the rows of a DataFrame as namedtuples of the values. This is a lot faster than iterrows() ) and is in most cases preferable to use to iterate over the values of a Data Frame

## точка

- iterrows(): Iterate over the rows of a DataFrame as (index, Series) pairs. This converts the rows to Series objects, which can change the dtypes and has some performance implications.
- itertuples () : Iterate over the rows of a DataFrame as namedtuples of the values. This is a lot  $f$  aster than  $i$  terrows(), and is in most cases preferable to use to iterate over the values of a DalaFrame

Iteration speed on the number of rows in a dataframe

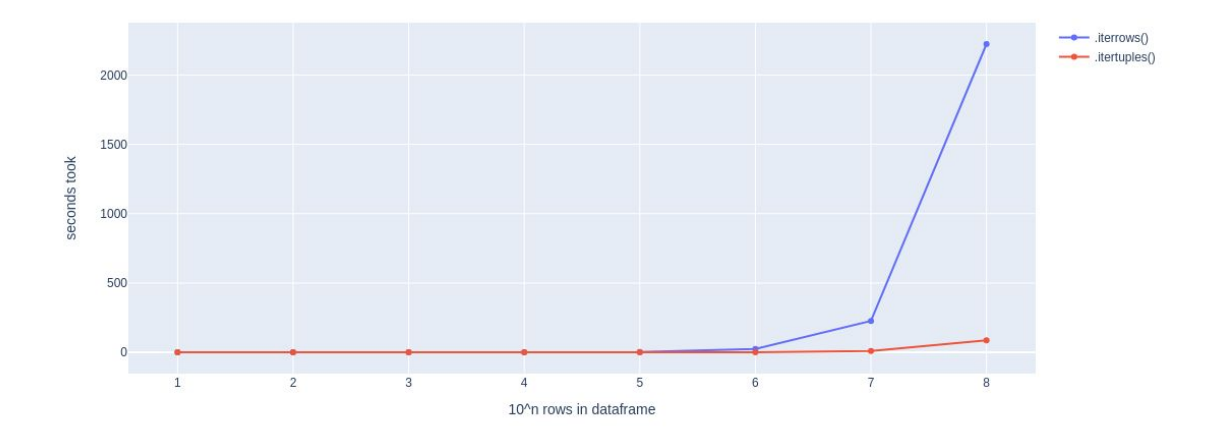

## точка

- iterrows(): Iterate over the rows of a DataFrame as (index, Series) pairs. This converts the rows to Series objects, which can change the dtypes and has some performance implications.
- itertuples () : Iterate over the rows of a DataFrame as namedtuples of the values. This is a lot faster than iterrows(), and is in most cases preferable to use to iterate over the values of a DataFrame

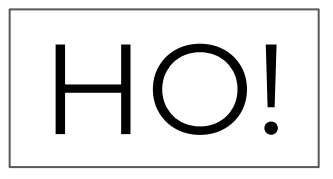

## точка

To iterate over the rows of a DataFrame, you can use the following methods:

- iterrows(): Iterate over the rows of a DataFrame as (index, Series) pairs. This converts the rows to Series objects, which can change the dtypes and has some performance implications.
- itertuples () : Iterate over the rows of a DataFrame as namedtuples of the values. This is a lot faster than  $\text{iterrows}()$  and is in most cases preferable to use to iterate over the values of a DalaFrame

Iteration speed on the number of rows in a dataframe

onds

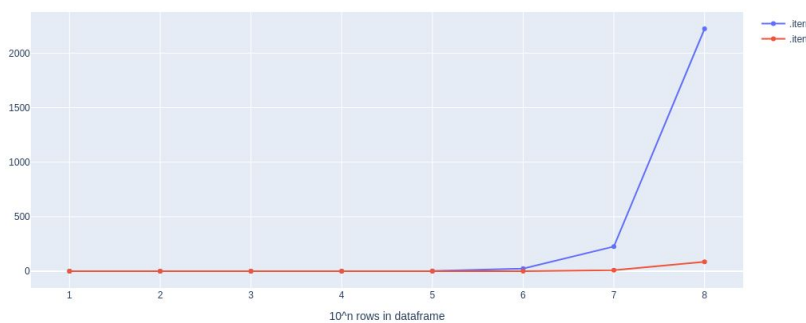

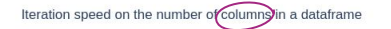

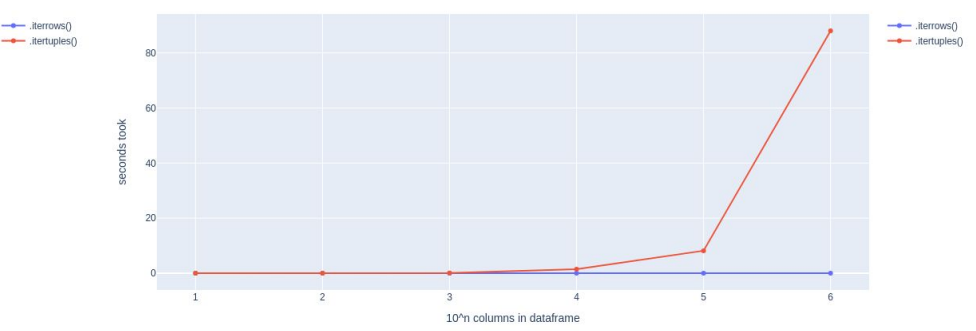

## точка

To iterate over the rows of a DataFrame, you can use the following methods:

- iterrows(): Iterate over the rows of a DataFrame as (index, Series) pairs. This converts the rows to Series objects, which can change the dtypes and has some performance implications.
- itertuples(): Iterate over the rows of a DataFrame as namedtuples of the values. This is a lot faster than  $\text{iterrows}()$  and is in most cases preferable to use to iterate over the values of a DataFrame

Iteration speed on the number of rows in a dataframe with 1000 columns

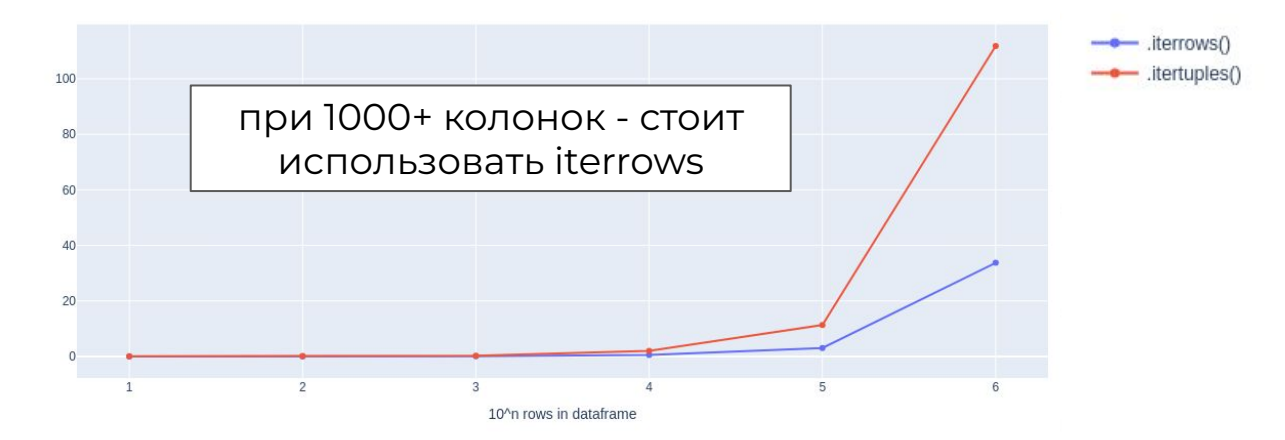

[5]: \\memit pd.DataFrame(np.random.rand(10\*6, 1000)) (Iterrows() peak memory: 139.55 MiB, increment: 0.86 MiB %memit pd.DataFrame(np.random.rand(10\*6, 1000)) (itertuples()  $[5]$ : peak memory: 143.27 MiB, increment: 4.67 MiB

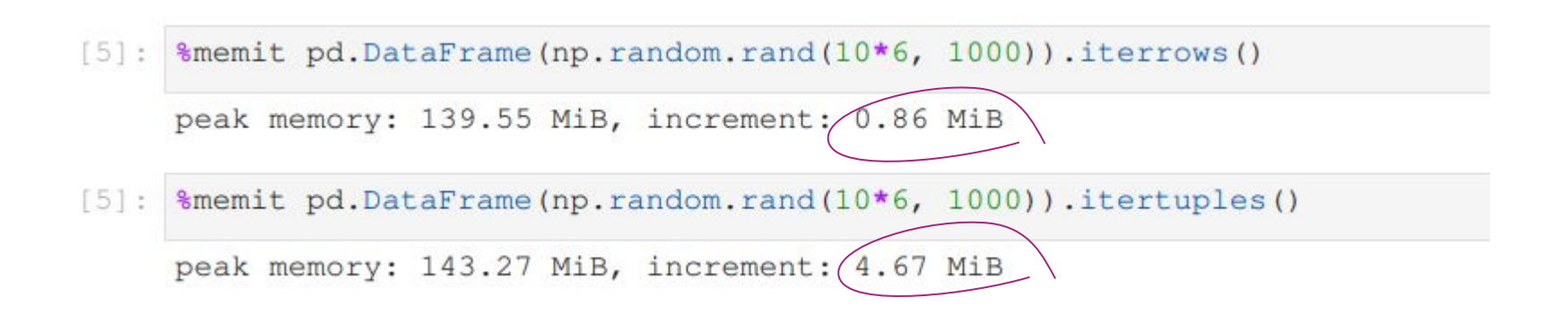

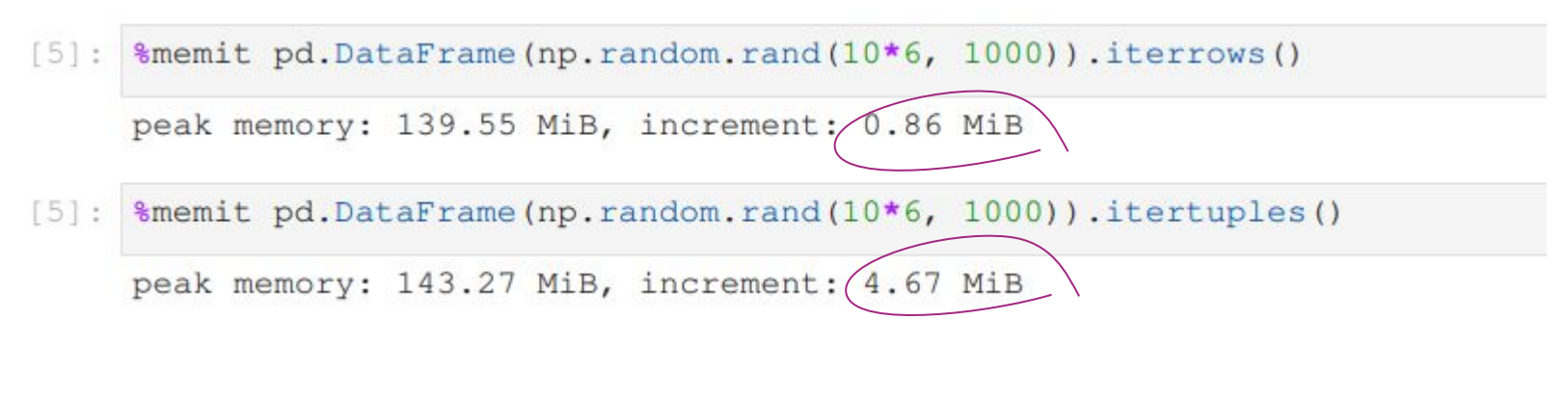

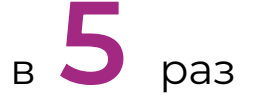

меньше памяти потребляет **iterrows** по сравнению с **itertuples** при больших датафеймах

## 1. Stop using iterrows():

- Data manipulation often requires iterating over dataframe rows.
- iterrows() is often the go-to option for such use cases. However, it is notoriously slow and can be easily swapped by itertuples().

Например, итерация по строкам с помощью метода *iterrows*(). Это наиболее медленный способ, к тому же не сохраняет типы данных. Другие варианты - использовать .itertuples(), где на каждой итерации строка рассматривается как именованный tupple. Это во много раз быстрее, чем .iterrows(). Еще один аналог - .iteritems().

## точка

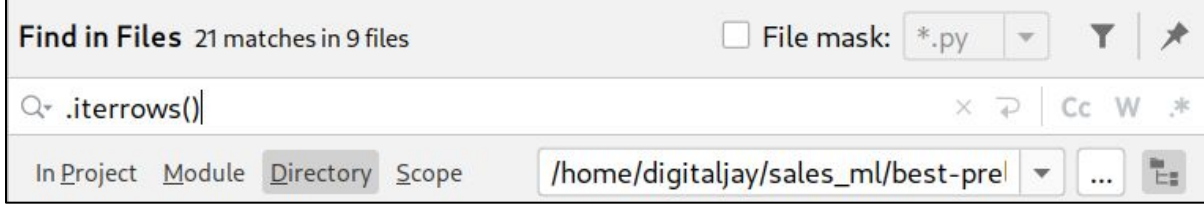

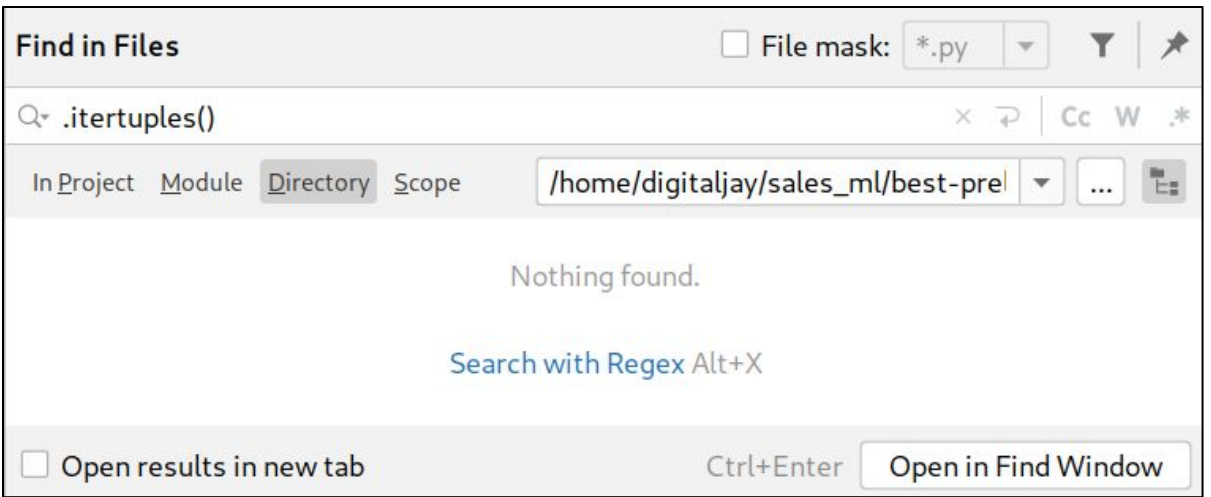

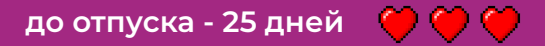

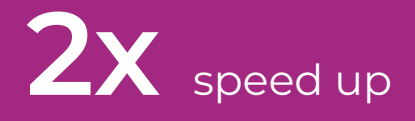

## iterrows -> itertuples Ура! Теперь до конца просчета данных - всего 183 дня!

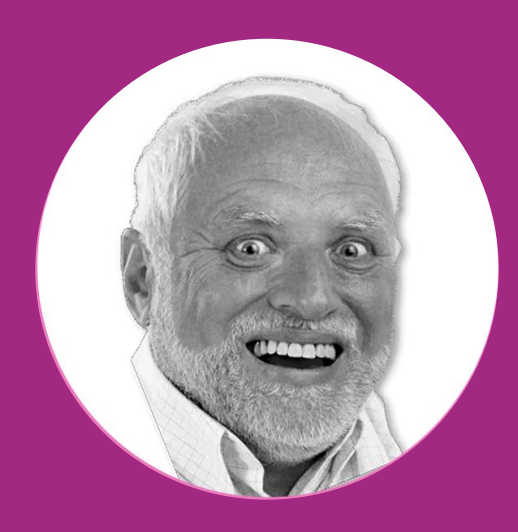

## точка

- iterrows(): Iterate over the rows of a DataFrame as (index, Series) pairs. This converts the rows to Series objects, which can change the dtypes and has some performance implications.
- itertuples(): Iterate over the rows of a DataFrame as namedtuples of the values. This is a lot faster than iterrows(), and is in most cases preferable to use to iterate over the values of a DataFrame.

## точка

To iterate over the rows of a DataFrame, you can use the following methods:

- $\bullet$  iterrows(): Iterate over the rows of a DataFrame as (index, Series) pairs. This converts the rows to Series objects, which can change the dtypes and has some performance implications.
- itertuples (): Iterate over the rows of a DataFrame as namedtuples of the values. This is a lot faster than *iterrows* (), and is in most cases preferable to use to iterate over the values of a DataFrame.

#### A Warning

Iterating through pandas objects is generally slow In many cases, iterating manually over the rows is not needed and can be avoided with one of the following approaches:

- Look for a vectorized solution: many operations can be performed using built-in methods or NumPy functions, (boolean) indexing, ...
- When you have a function that cannot work on the full DataFrame/Series at once, it is better to use apply() instead of iterating over the values. See the docs on function application.
- If you need to do iterative manipulations on the values but performance is important, consider writing the inner loop with cython or numba. See the enhancing performance section for some examples of this approach.

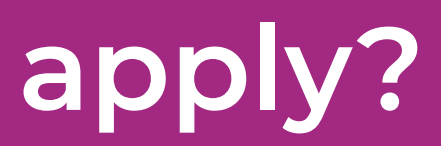

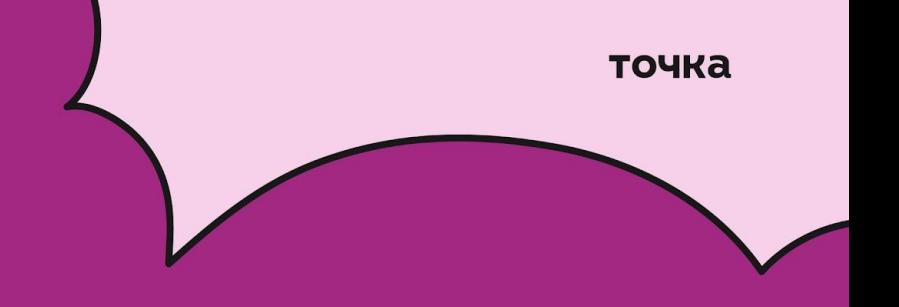

# Apply

The 'apply' function effectively does the same thing as the loop. It will create a new column titled

reward and apply the calculatio a faster way to run a loop to yo

## 3. apply() is just a glorified for loop:

- A more traditional way of applying a function to dataframe rows involves using apply() method.
- Under the hood, apply() uses a loop with an added overhead. It can often be avoided by leveraging vectorized operations.

apply?

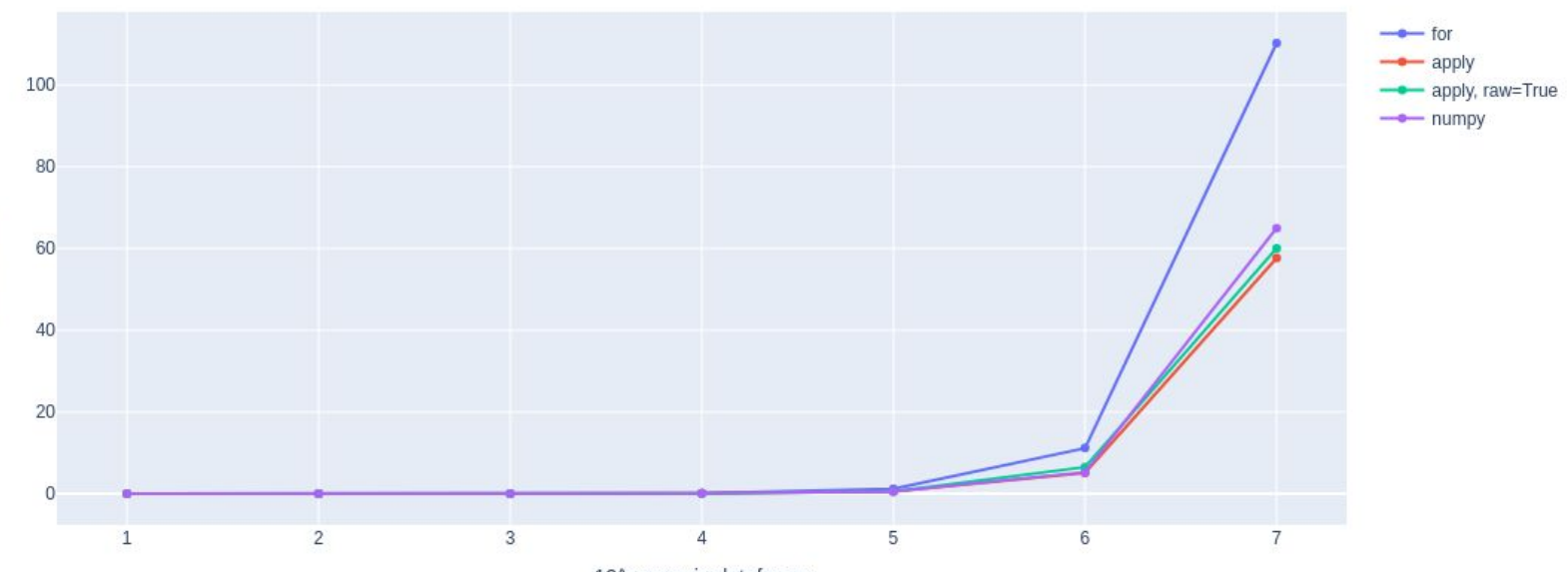

Function application speed on the number of rows in a dataframe with 10 columns

10^n rows in dataframe

seconds took

точка

## apply?

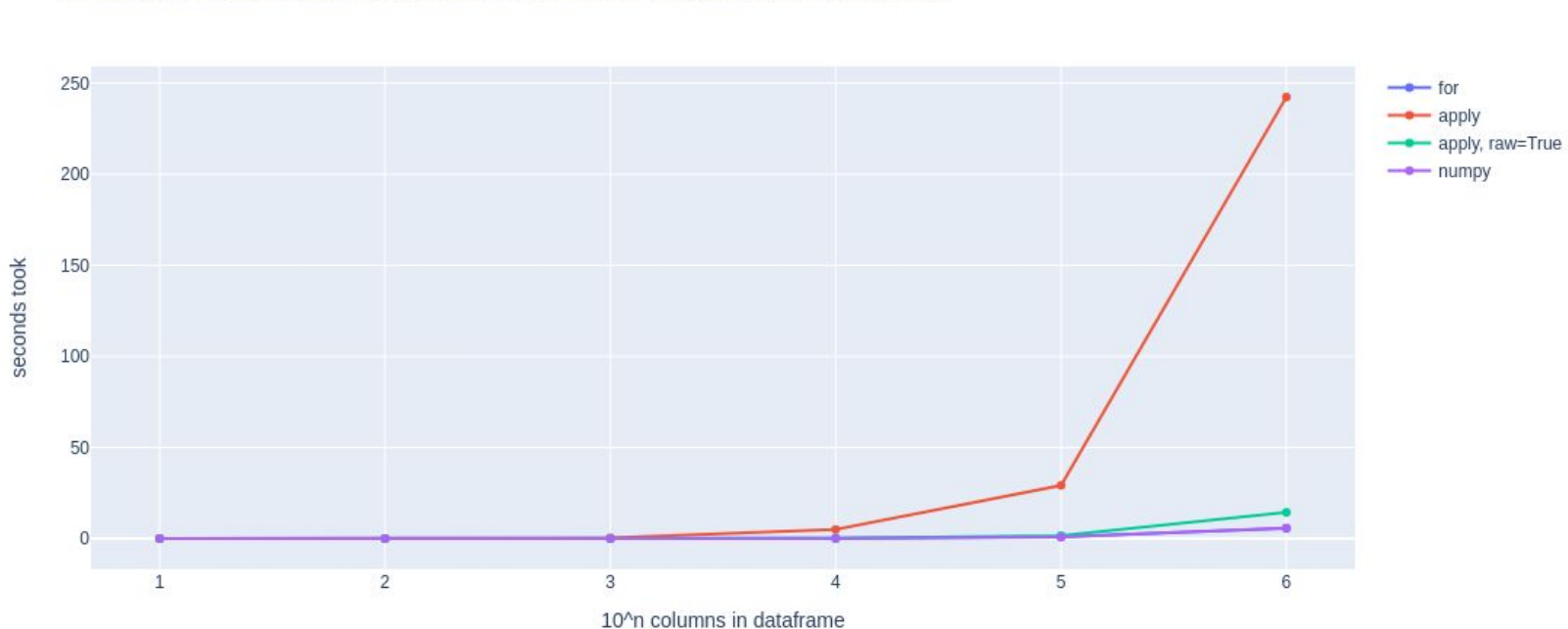

Function application speed on the number of columns in a dataframe with 10 rows

#### $161:$  # for

%memit [sum\_with\_changing\_sign(i) for i in df.to\_numpy()]

peak memory: 219.48 MiB, increment: 2.40 MiB

#### $[6]$ : # apply

%memit df.apply(sum\_with\_changing\_sign)

peak memory: 218.34 MiB, increment: 3.28 MiB

#### $[6]$ : # apply, raw=True

%memit df.apply(sum\_with\_changing\_sign, raw=True)

peak memory: 217.59 MiB, increment: 0.72 MiB

#### $[6] : # numpy$

%memit np.sum(df.to\_numpy() \* ((np.indices(df.shape).sum(axis=0) % 2) + ((np.indices(df.shape).sum(axis=0) % 2)-1))\*(-1), axi

peak memory: 520.99 MiB, increment: 303.49 MiB

# **Function application**

To apply your own or another library's functions to pandas objects, you should be aware of the three methods below. The appropriate method to use depends on whether your function expects to operate on an entire DataFrame or Series, row- or column-wise, or elementwise.

- 1. Tablewise Function Application: pipe()
- 2. Row or Column-wise Function Application: apply()
- 3. Aggregation API: agg() and transform()
- 4. Applying Elementwise Functions: map()

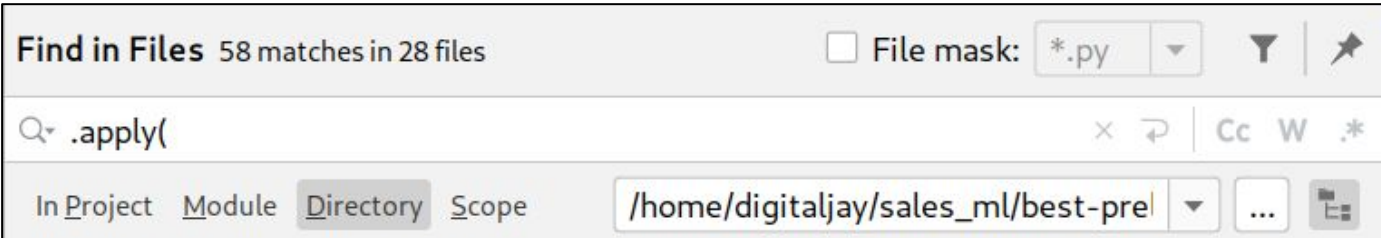

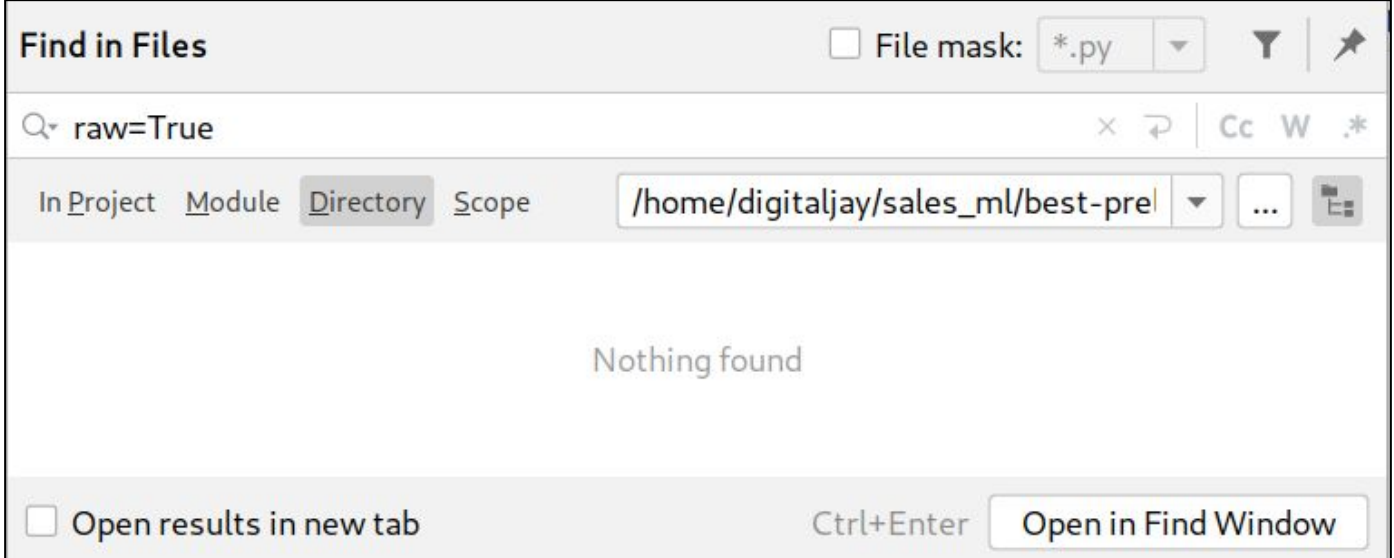

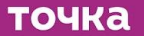

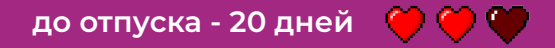

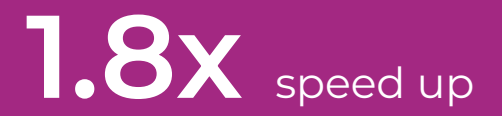

## Ура! Теперь до конца просчета данных - всего **100** дней! apply -> apply(raw=True)

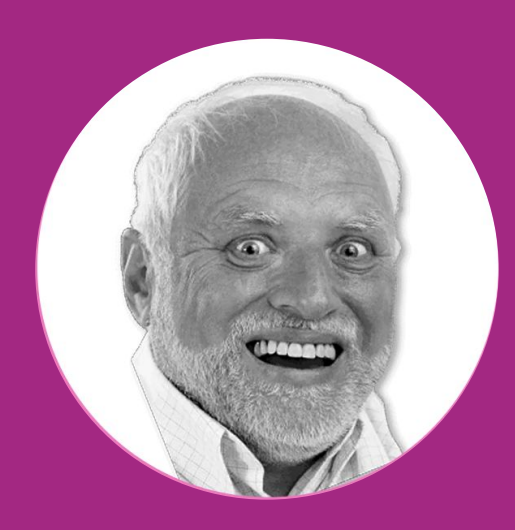

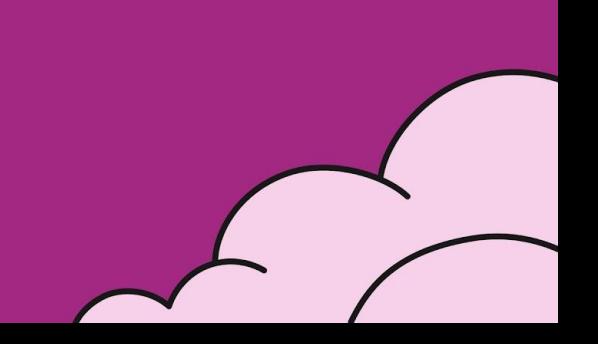

## df = no\_phone\_key[["id", "ad\_login"]].merge(df, on=["id", "ad\_login"], how="left")

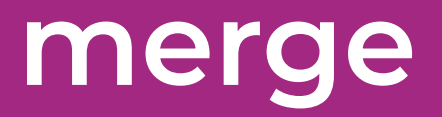

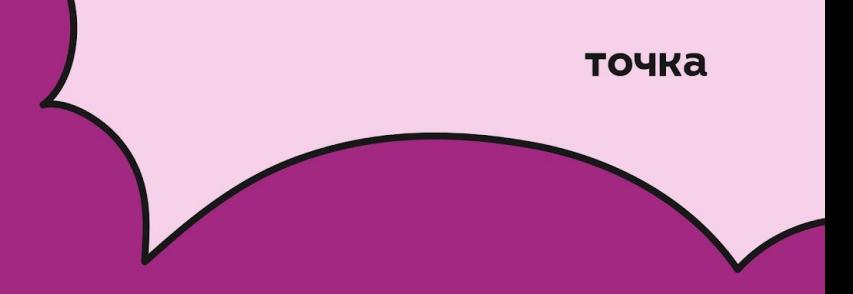

# Database-style DataFrame or named Series joining/merging

pandas has full-featured, high performance in-memory join operations idiomatically very similar to relational databases like SQL. These methods perform significantly better (in some cases well over an order of magnitude better) than other open source implementations (like

base:: merge.data.frame in R). The reason for this is careful algorithmic design and the internal layout of the data in DataFrame.

See the cookbook for some advanced strategies.

Users who are familiar with SQL but new to pandas might be interested in a comparison with SQL.

pandas provides a single function, merge(), as the entry point for all standard database join operations between DataFrame or named Series objects:

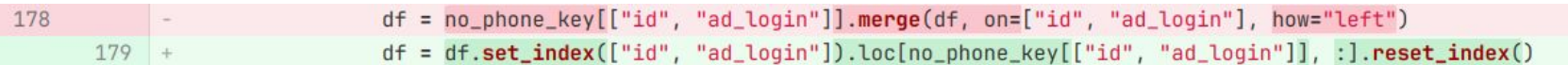

точка

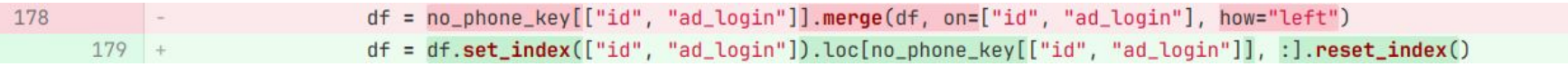

Merge speed on the number of columns in a dataframe with 10 columns

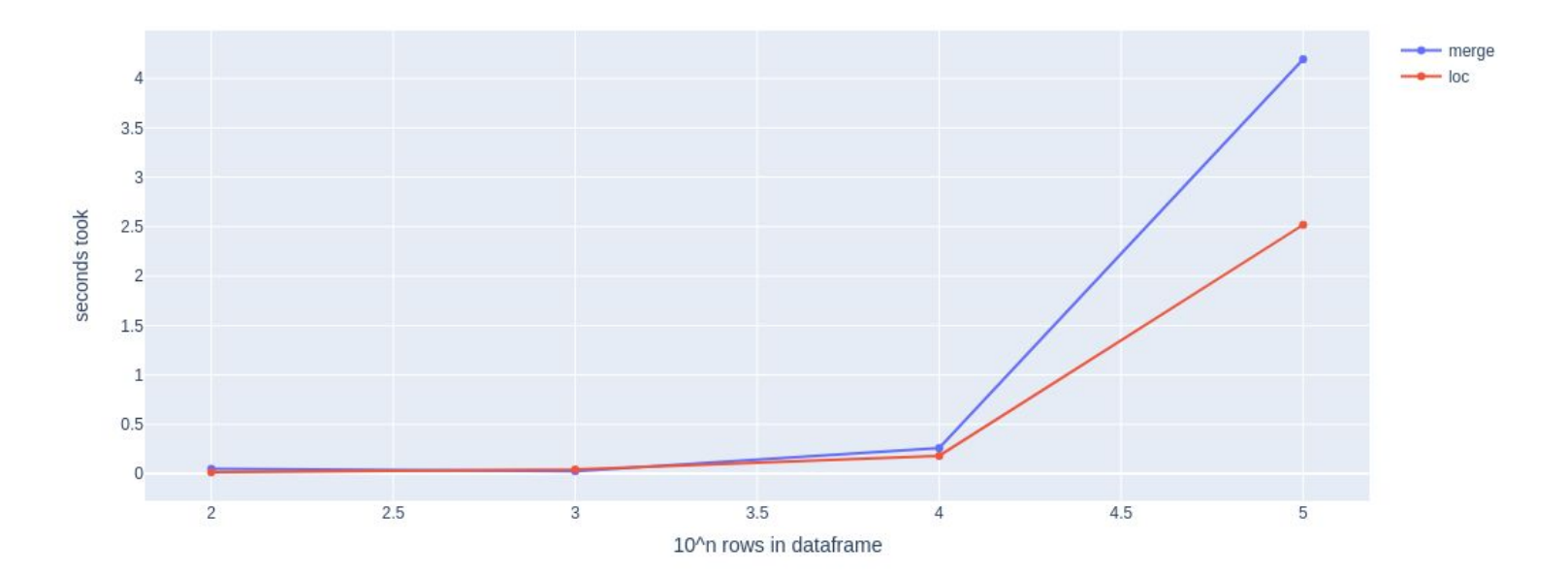

#### $[5]:$  # merge

%memit no phone key[['id', 'ad login']].merge(df, on=['id', 'ad login'], how='left')

peak memory: 2494.50 MiB, increment: 1046.69 MiB

#### $[5]:$  # loc

%memit df.set\_index(['id', 'ad\_login']).loc[no\_phone\_key[['id', 'ad\_login']].values.tolist(), :].reset\_index()

peak memory: 2269.16 MiB, increment: 818.97 MiB

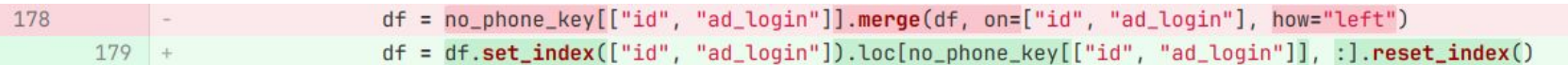
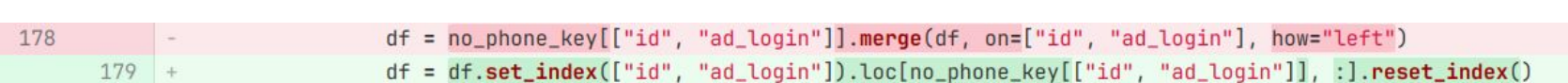

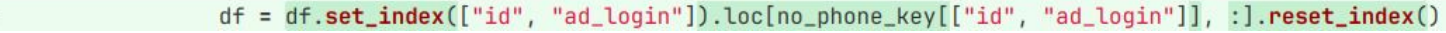

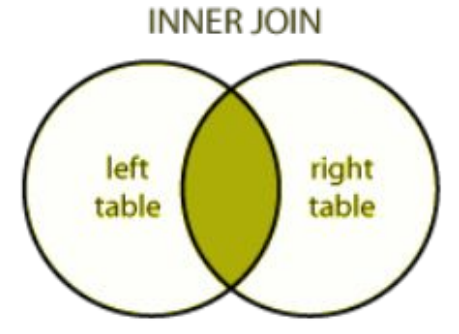

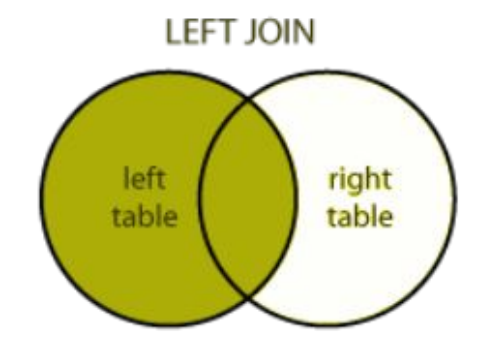

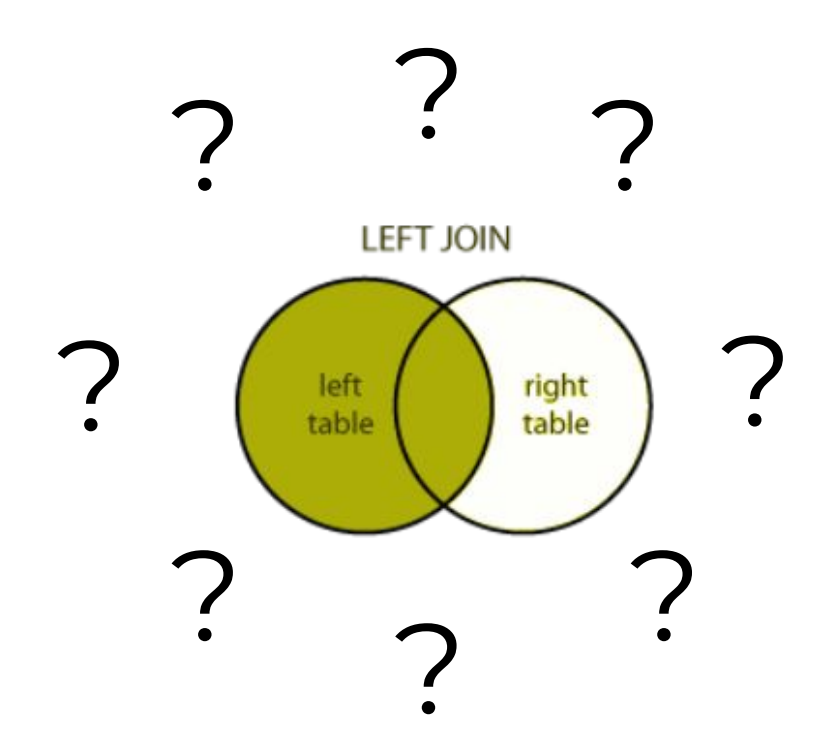

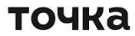

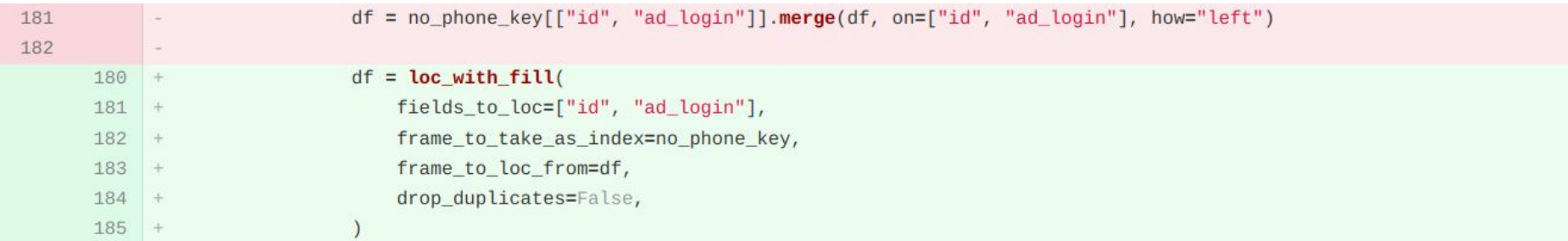

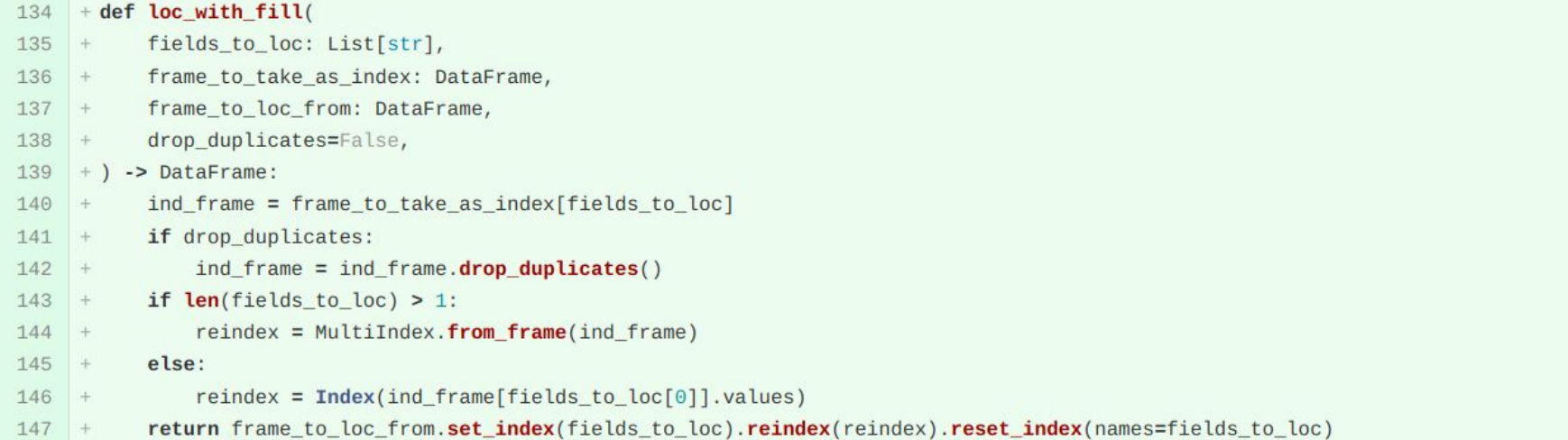

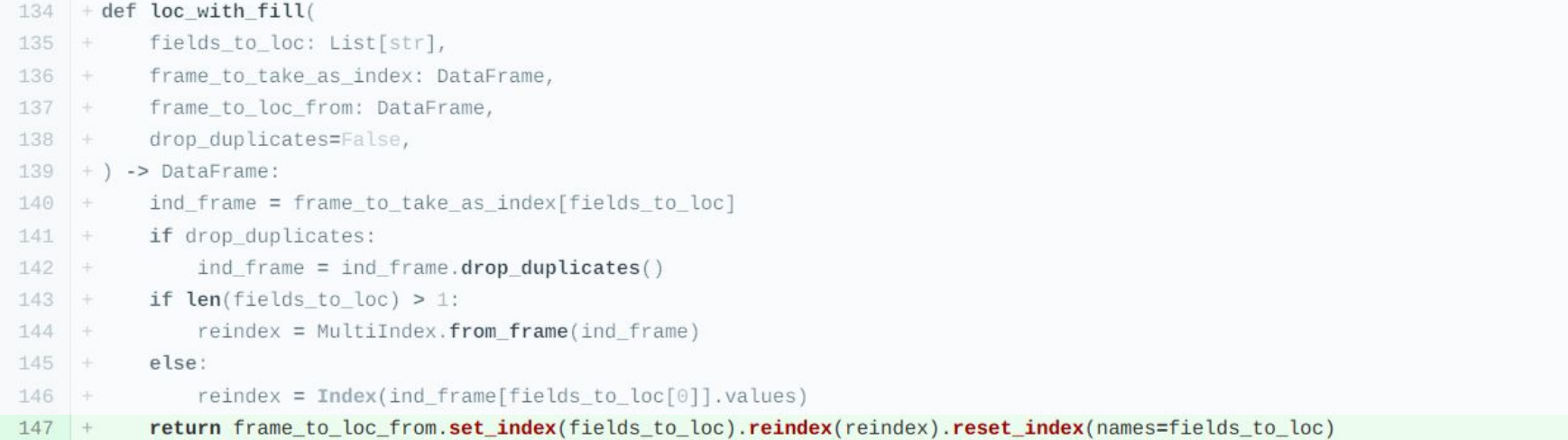

## pandas.DataFrame.reindex

DataFrame.reindex(labels=None, \*, index=None, columns=None, axis=None,

Comodo Dragon

**IE10** 

Chrome

NaN

404.0

200.0

method=None, copy=None, level=None, fill\_value=nan, limit=None,

tolerance=None)

Conform DataFrame to new index with optional filling

Places NA/NaN in locations having no value in the pr unless the new index is equivalent to the current one

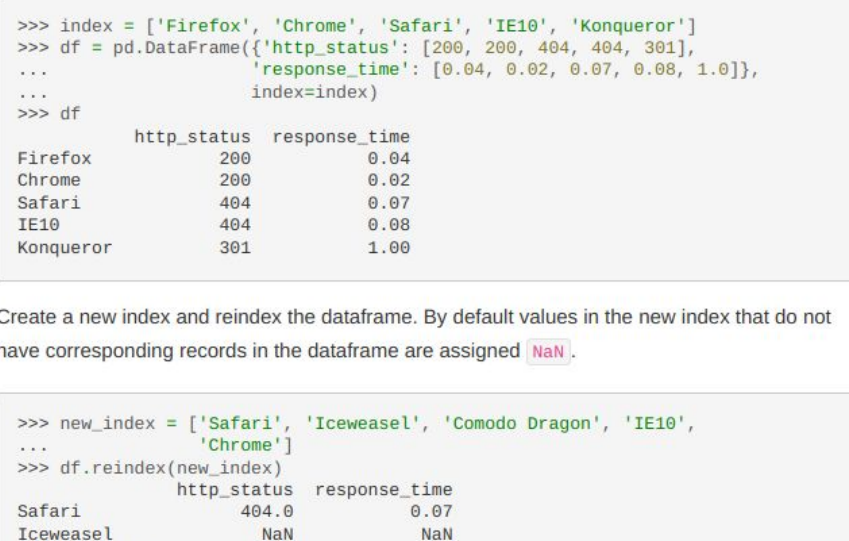

NaN

 $0.08$ 

 $0.02$ 

#### merge: когда просто loc не канает

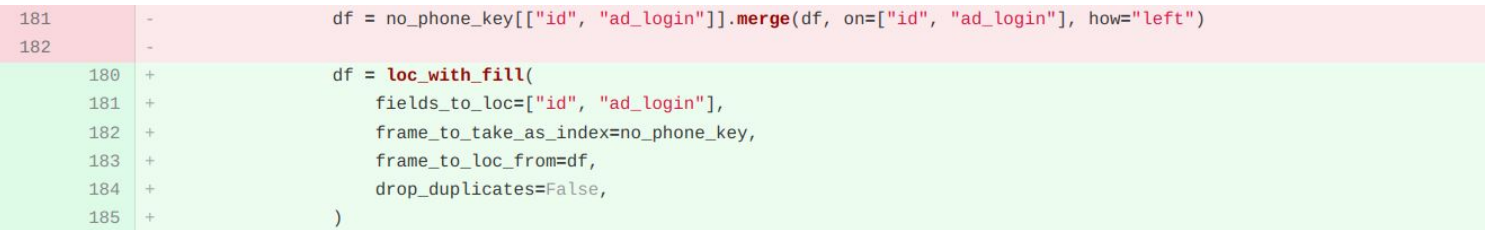

#### Merge speed on the number of columns in a dataframe

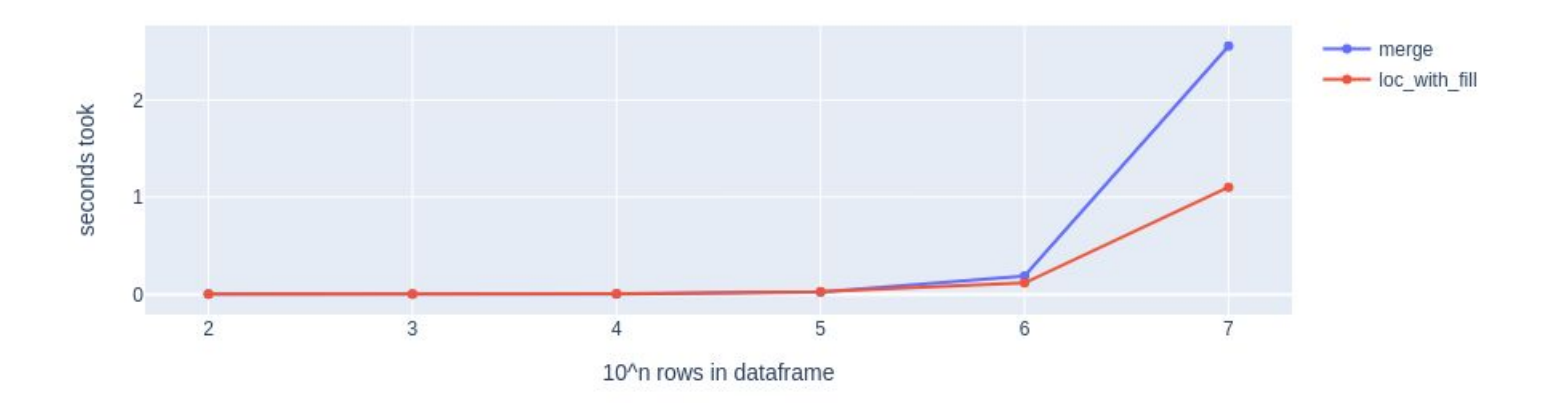

#### $[5]:$  # merge

%memit no\_phone\_key[['id', 'ad\_login']].merge(df, on=['id', 'ad\_login'], how='left')

peak memory: 7195.32 MiB, increment: 96.28 MiB

#### $[5]:$  # loc with fill

%memit loc\_with\_fill(fields\_to\_loc=['id', 'ad\_login'], frame\_to\_take\_as\_index=no\_phone\_key, frame\_to\_loc\_from=df, drop\_duplicat

peak memory: 7206.66 MiB, increment: 106.60 MiB

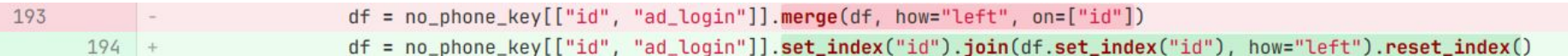

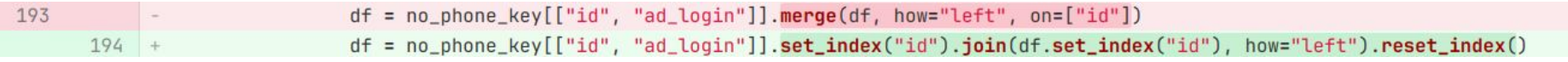

## Merge speed on the number of columns in a dataframe

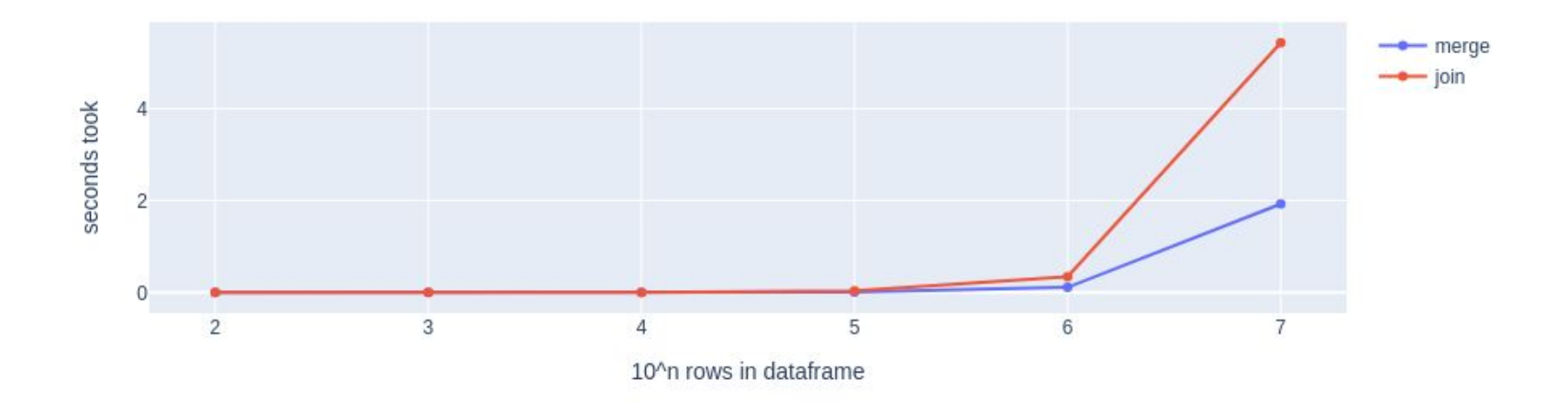

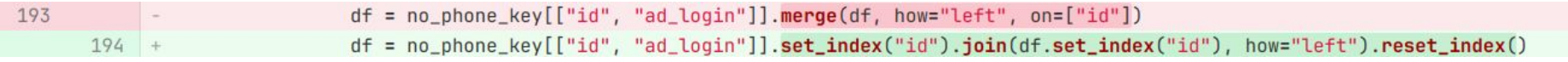

## Merge speed on the number of columns in a dataframe

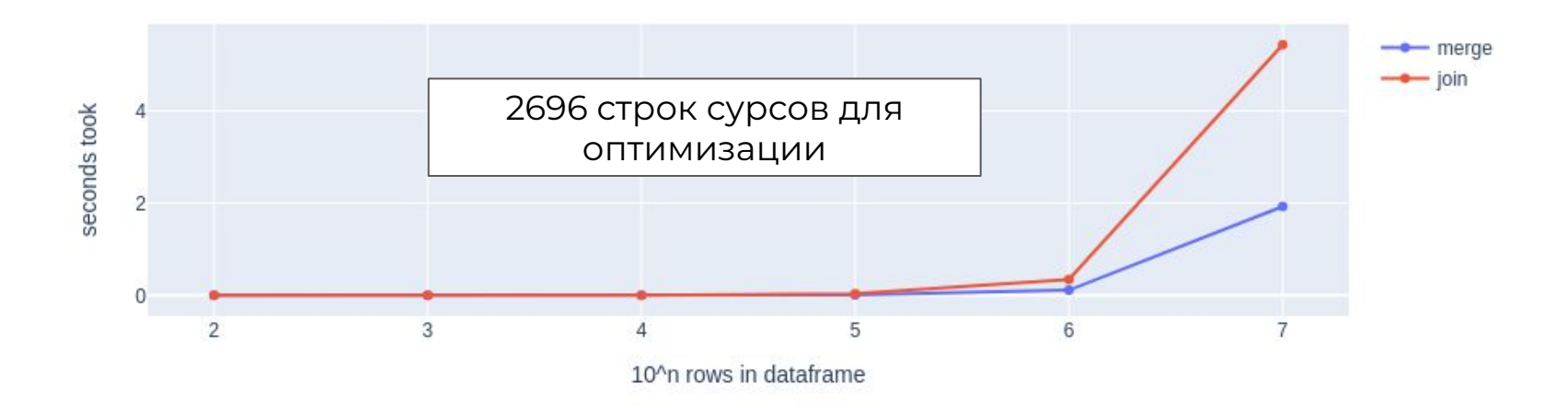

#### $[5]:$  # merge

%memit df1.merge(df2, left\_on=['df1\_join1'], right\_on=['df2\_join1'], how='inner')

peak memory: 5105.04 MiB, increment: 3129.31 MiB

#### $[5]:$  # join

%memit df1.set\_index('df1\_join1').join(df2.set\_index('df2\_join1'), how='inner').reset\_index()

peak memory: 8457.75 MiB, increment: 6480.49 MiB

## merge: indicator и его оптимизация

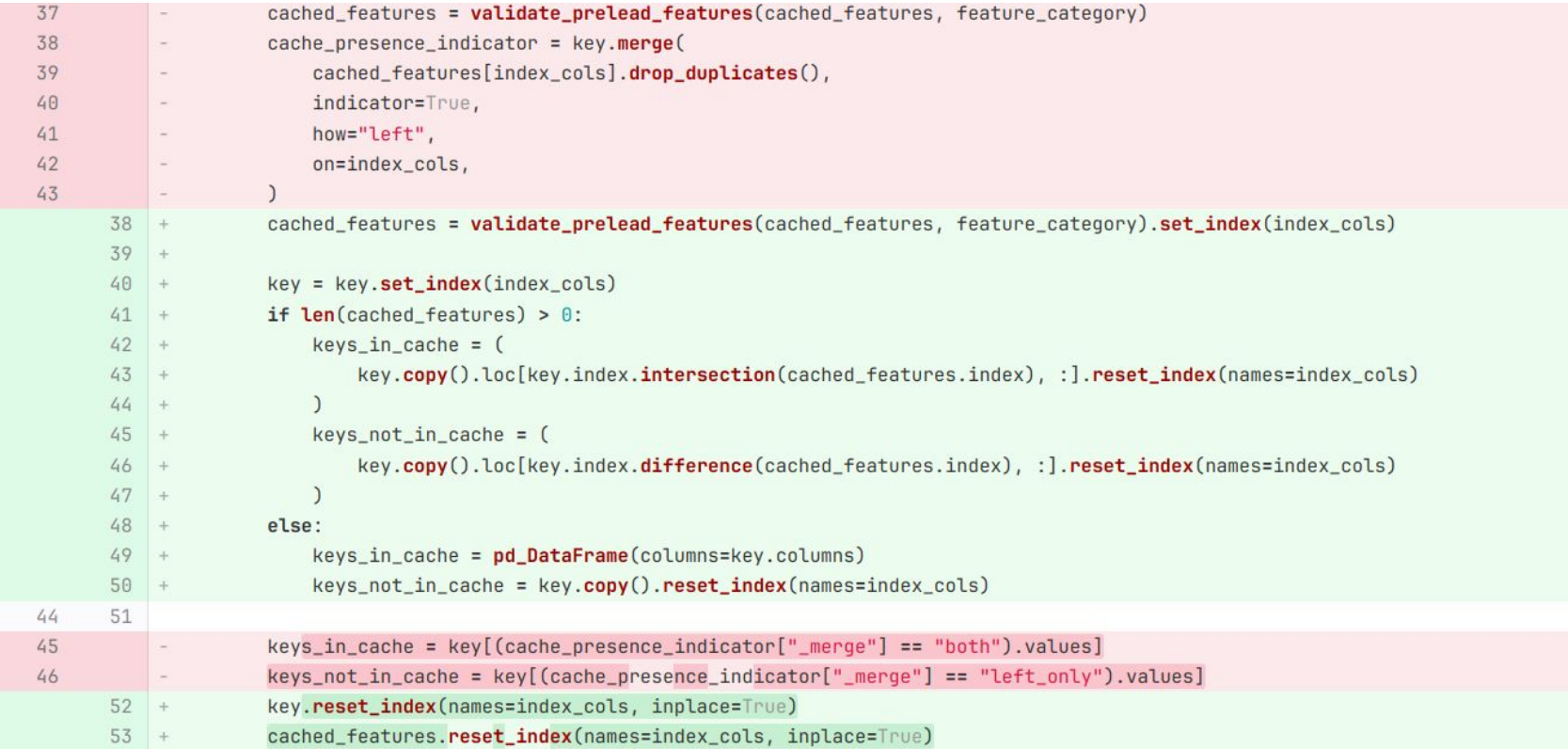

## merge: indicator и его оптимизация

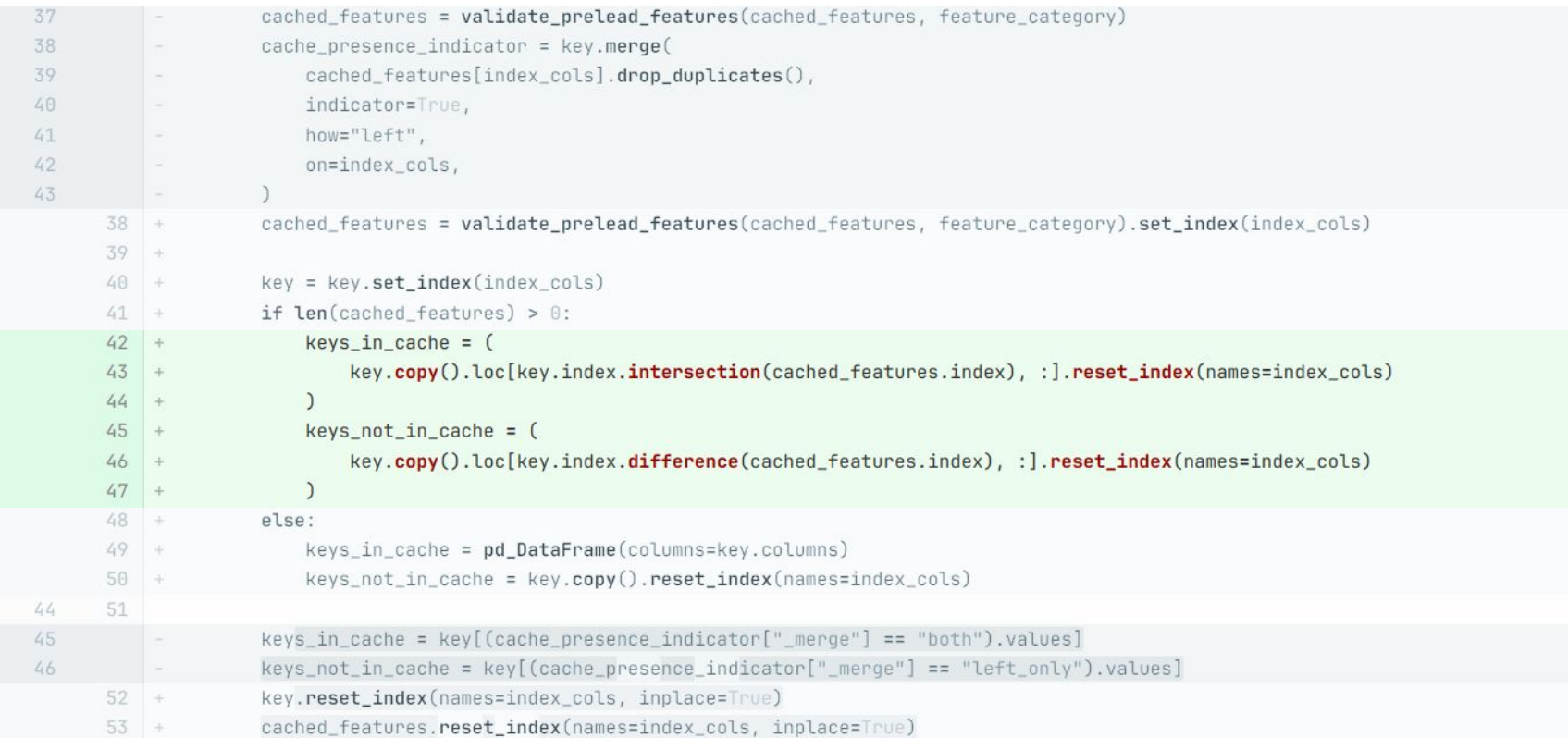

Merge speed on the number of columns in a dataframe

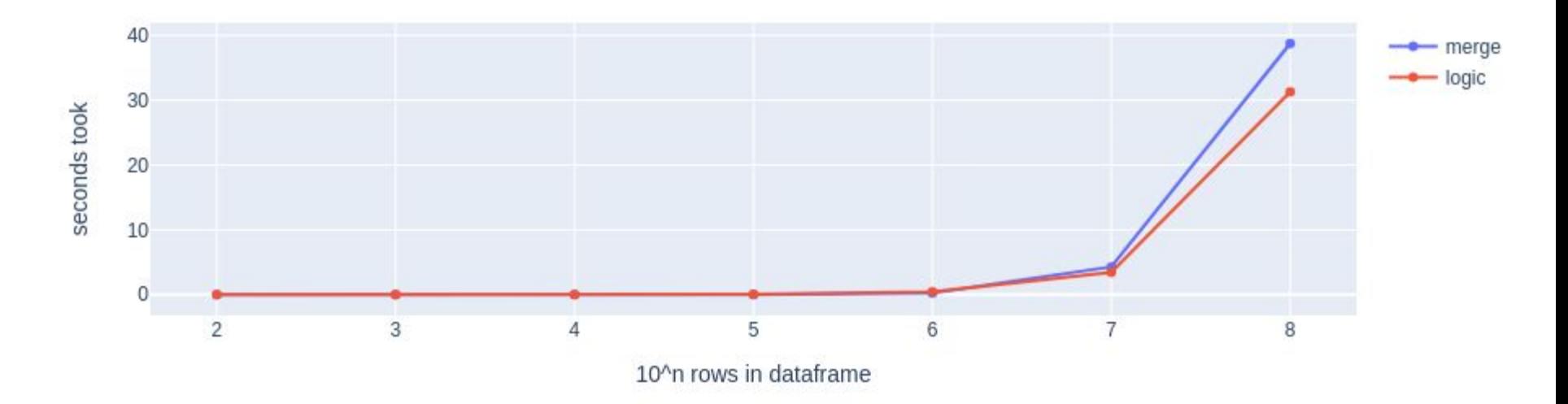

#### $[6]:$  # merge

%memit merge\_logic(key, cached features, index cols)

peak memory: 7243.54 MiB, increment: 83.61 MiB

#### [6]: # logic with intersection

%memit intersect\_logic(key, cached\_features, index\_cols)

peak memory: 7234.76 MiB, increment: 79.11 MiB

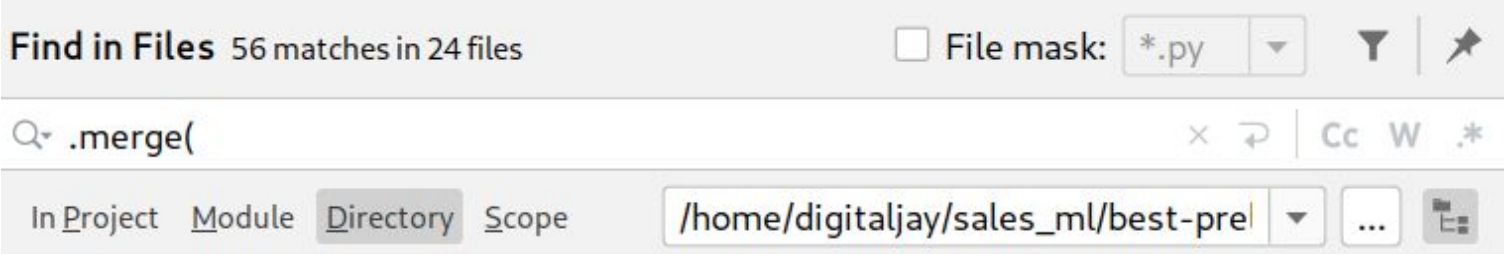

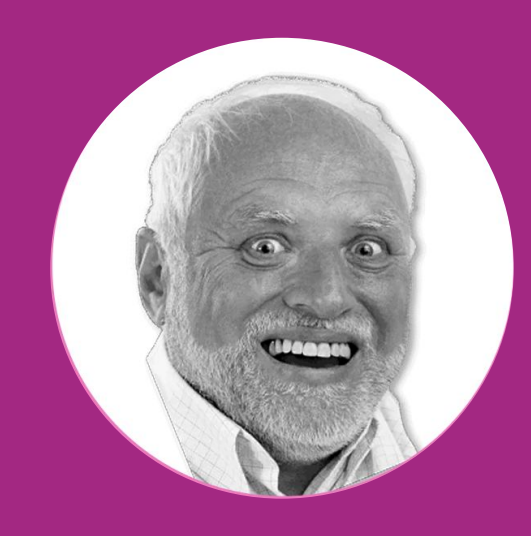

## merge -> loc/reindex Ура! Теперь до конца просчета данных - всего 50 дней!

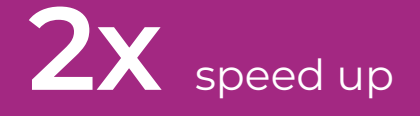

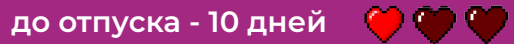

**ТОЧКА** 

# **типы данных**

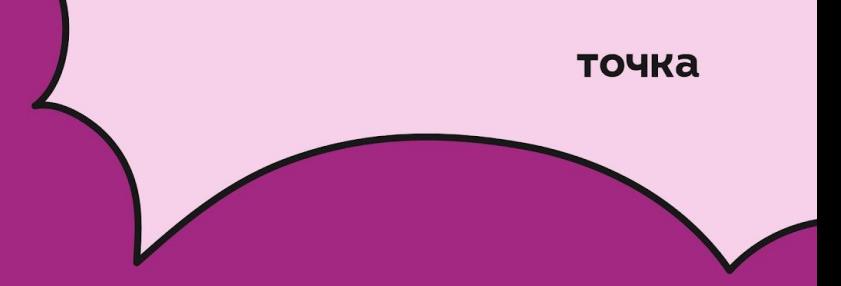

#### **типы данных**

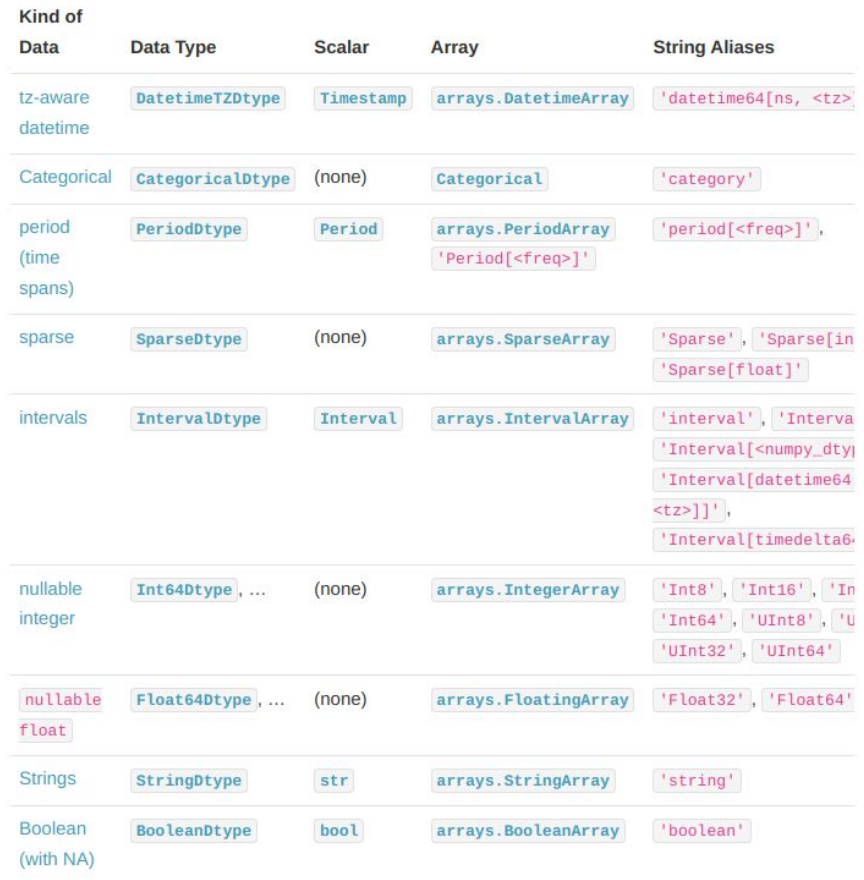

Calculation speed on the number of rows in a dataframe

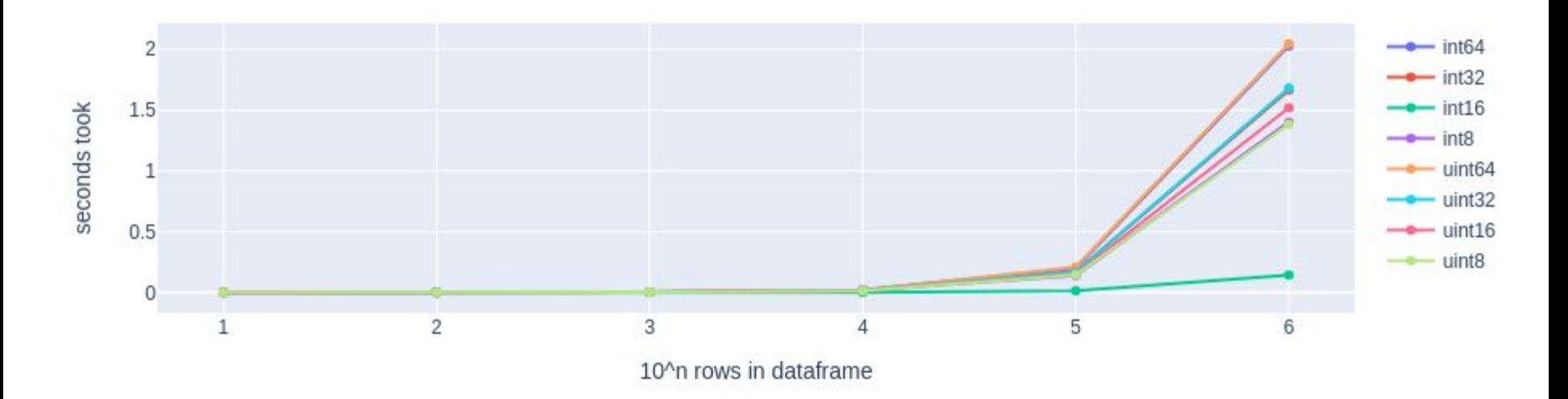

Calculation speed on the number of rows in a dataframe

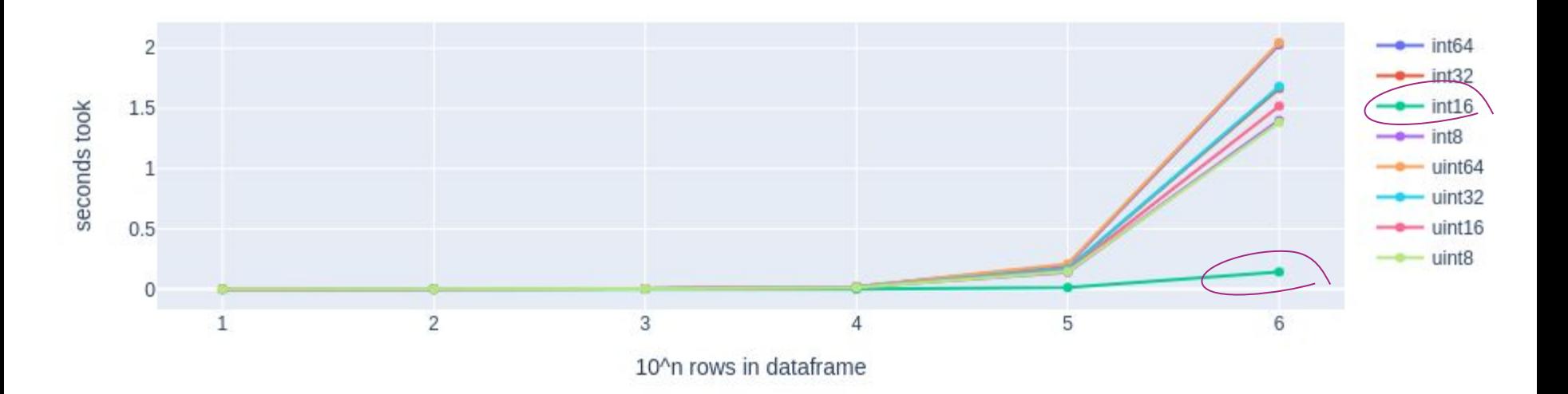

 $\bf{0}$ 

W

 $\curvearrowleft$ 

Addressing a specific part of your quote:

For example, when reading a 16-bit value on a 64-bit machine, a full 64 bits worth of data must still be read from memory. The desired 16-bit field then has to be masked off and possibly shifted into place within the destination register.

This is true for some architectures, but not all of them. Particularly, the x86-64 architecture has instructions for working directly with 16-bit values, so doing so on that architecture will not require mask and shift operations. Futhermore, while 64 bits[1] will still be fetched from memory, if subsequent instructions need to use the data in the other 48 bits they will be able to do so without needing to access main memory again due to the processor's cache. For this architecture specifically, therefore, this advice is wrong.

[1]: or, more likely, 128 bits, as this is the width of the cache on most modern processors

Share Improve this answer Follow

answered Jun 15, 2020 at 23:00

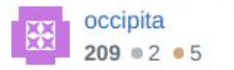

#### точка

#### $[3]:$  # int64

 $\text{Remember } (pd.DataFrame(np.random.randnnt(100, size=(10**7, 10)), dtype='int64')>50).sum(axis=1)$ 

peak memory: 997.96 MiB, increment: 852.95 MiB

#### $131: #$  uint 64

%memit (pd.DataFrame(np.random.randint(100, size=(10\*\*7, 10)), dtype='uint64')>50).sum(axis=1)

peak memory: 1755.40 MiB, increment: 1611.11 MiB

#### $[3]:$  # int32

%memit (pd.DataFrame(np.random.randint(100, size=(10\*\*7, 10)), dtype='int32')>50).sum(axis=1)

peak memory: 1378.75 MiB, increment: 1234.32 MiB

 $13! : #$  uint 32

%memit (pd.DataFrame(np.random.randint(100, size=(10\*\*7, 10)), dtype='uint32')>50).sum(axis=1)

peak memory: 1377.25 MiB, increment: 1234.32 MiB

#### $[3]:$  # int16

%memit (pd.DataFrame(np.random.randint(100, size= $(10**7, 10)$ ), dtype='int16')>50).sum(axis=1)

peak memory: 1181.45 MiB, increment: 1038.37 MiB

 $[3]:$  #  $uint16$ 

%memit (pd.DataFrame(np.random.randint(100, size=(10\*\*7, 10)), dtype='uint16')>50).sum(axis=1)

peak memory: 1173.63 MiB, increment: 1030.44 MiB

 $13! : # int8$ 

%memit (pd.DataFrame(np.random.randint(100, size=(10\*\*7, 10)), dtype='int8')>50).sum(axis=1)

peak memory: 1092.50 MiB, increment: 950.10 MiB

 $131:$  # uint8

%memit (pd.DataFrame(np.random.randint(100, size=(10\*\*7, 10)), dtype='uint8')>50).sum(axis=1)

peak memory: 1095.40 MiB, increment: 951.97 MiB

```
[3]: # int64
     \text{Remember } (pd.DataFrame(np.random.randnnt(100, size=(10**7, 10)), dtype='int64')>50).sum(axis=1)peak memory: 997.96 MiB, increment: 852.95 MiB
131:  # uint 64
     %memit (pd.DataFrame(np.random.randint(100, size=(10**7, 10)), dtype='uint64')>50).sum(axis=1)
     peak memory: 1755.40 MiB, increment: 1611.11 MiB
[3]: # int32
     %memit (pd.DataFrame(np.random.randint(100, size=(10**7, 10)), dtype='int32')>50).sum(axis=1)
     peak memory: 1378.75 MiB, increment: 1234.32 MiB
13! : # uint 32
     %memit (pd.DataFrame(np.random.randint(100, size=(10**7, 10)), dtype='uint32')>50).sum(axis=1)
     peak memory: 1377.25 MiB, increment: 1234.32 MiB
[3]: # int16
     %memit (pd.DataFrame(np.random.randint(100, size=(10**7, 10)), dtype='int16')>50).sum(axis=1)
     peak memory: 1181.45 MiB, increment: 1038.37 MiB
[3]: # uint16%memit (pd.DataFrame(np.random.randint(100, size=(10**7, 10)), dtype='uint16')>50).sum(axis=1)
     peak memory: 1173.63 MiB, increment: 1030.44 MiB
13! : # int8%memit (pd.DataFrame(np.random.randint(100, size=(10**7, 10)), dtype='int8')>50).sum(axis=1)
     peak memory: 1092.50 MiB, increment: 950.10 MiB
131: # uint8
     %memit (pd.DataFrame(np.random.randint(100, size=(10**7, 10)), dtype='uint8')>50).sum(axis=1)
     peak memory: 1095.40 MiB, increment: 951.97 MiB
```
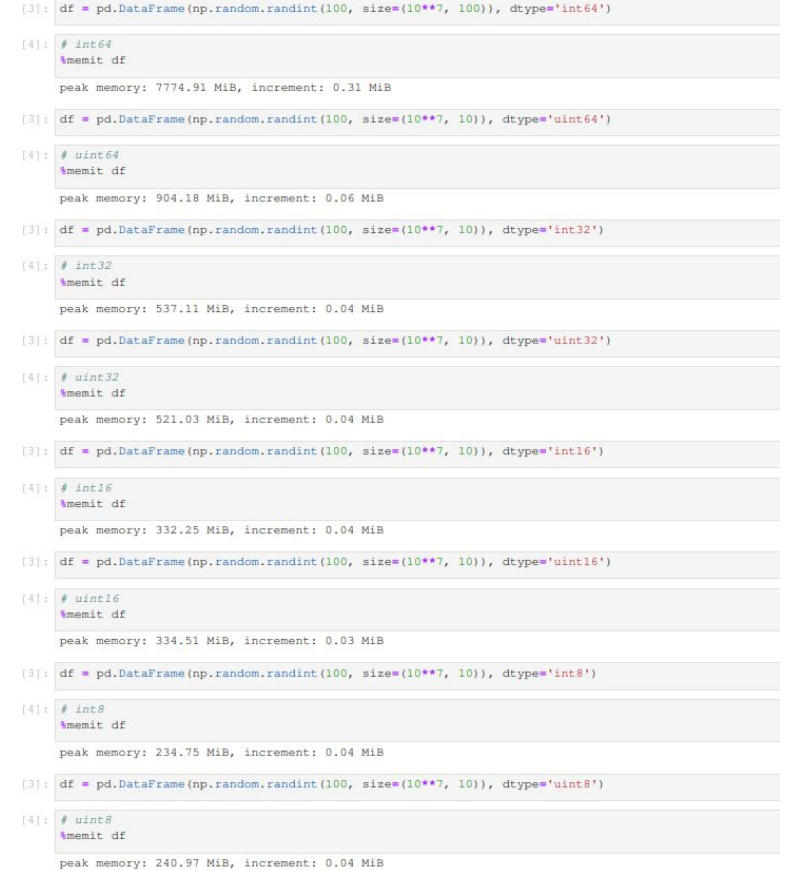

Calculation speed on the number of rows in a dataframe

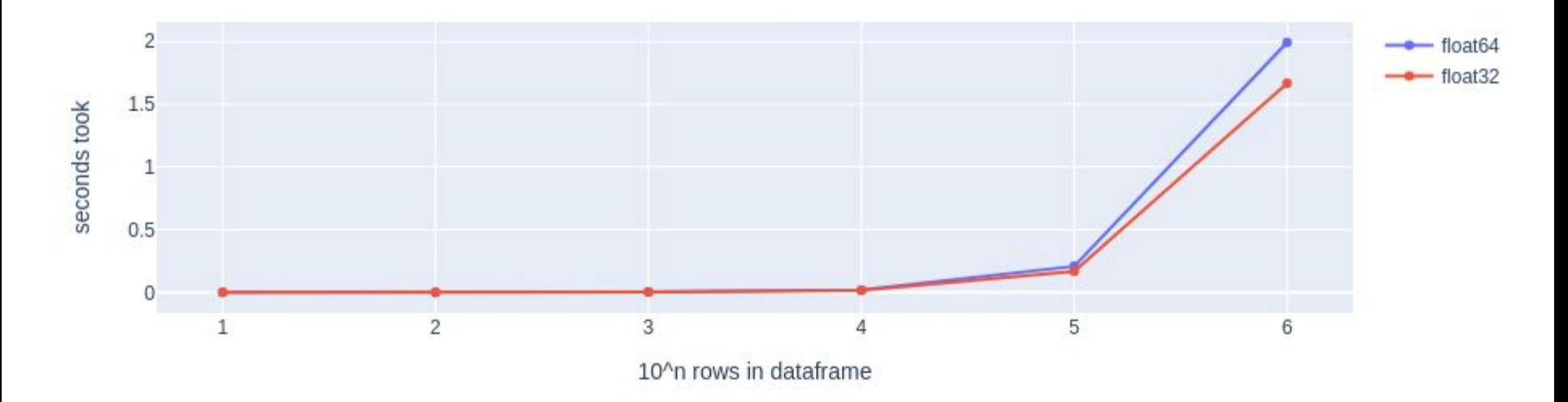

## $131:$  # float 64

%memit pd.DataFrame(np.random.rand(10\*\*7, 10), dtype='float64')

peak memory: 880.34 MiB, increment: 739.81 MiB

### $[3]$ : # float 32

%memit pd.DataFrame(np.random.rand(10\*\*7, 10), dtype='float32')

peak memory: 1284.04 MiB, increment: 1139.30 MiB

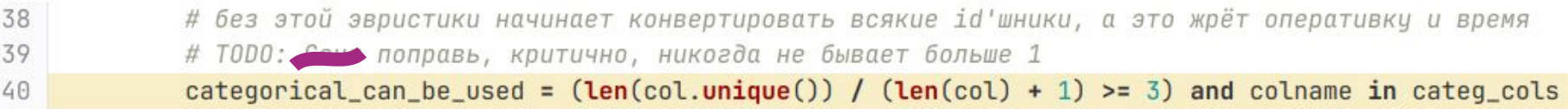

group&count speed depending on the number of unique values on dataframe with shape (10\*\*8, 10)

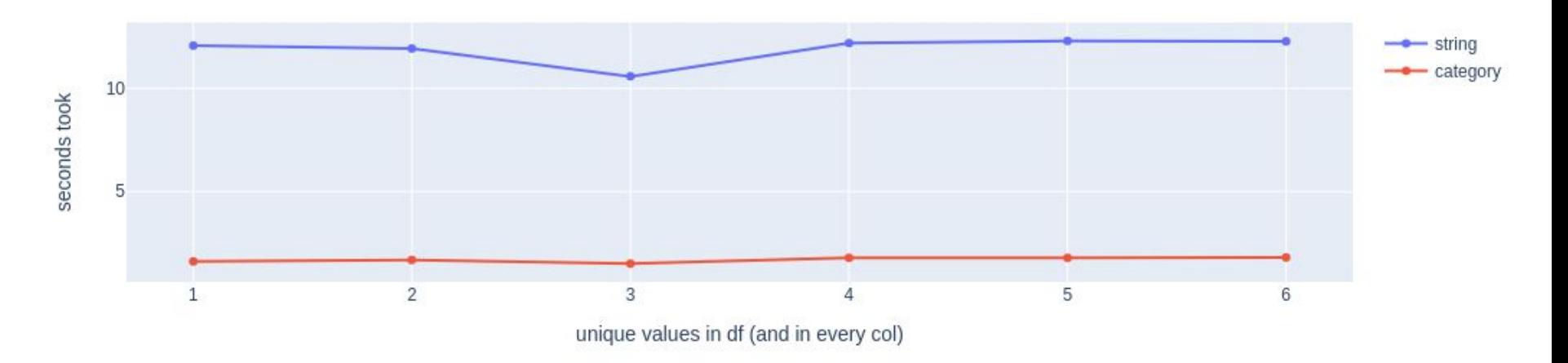

## sum speed depending on the percent of zeros in dataframe with shape (10\*\*8, 10)

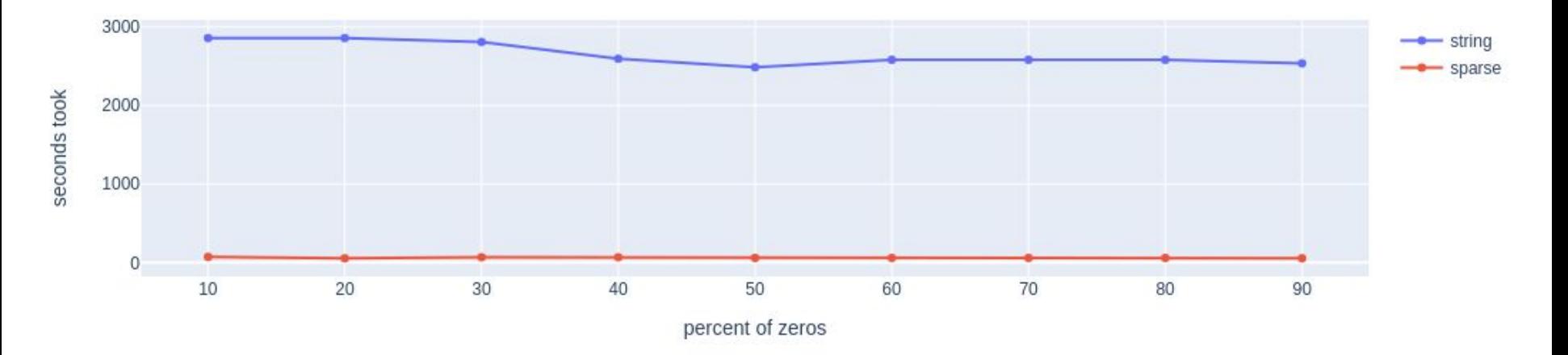

```
[3]: # string
     %memit pd.DataFrame(np.random.randint(0, 10**6, (10**6, 10)), dtype='str')
     peak memory: 903.05 MiB, increment: 764.17 MiB
[3]: # category
     %memit pd. DataFrame (np. random. randint (0, 10**6, (10**6, 10)), dtype='category')
     peak memory: 517.06 MiB, increment: 376.34 MiB
[3]: # string
     %memit pd.DataFrame(np.random.randint(0, 10, (10**6, 10)), dtype='str')
     peak memory: 900.20 MiB, increment: 757.54 MiB
[3]: # sparse
     %memit pd.DataFrame(np.random.randint(0, 10, (10**6, 10)), dtype='Sparse[string]')
     peak memory: 344.79 MiB, increment: 203.62 MiB
```
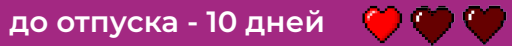

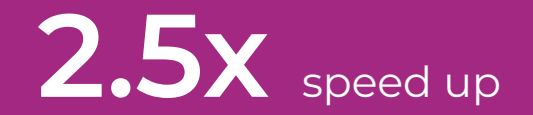

## Ура! Теперь до конца просчета данных - всего **20** дней! int64, float64 -> int8, float32

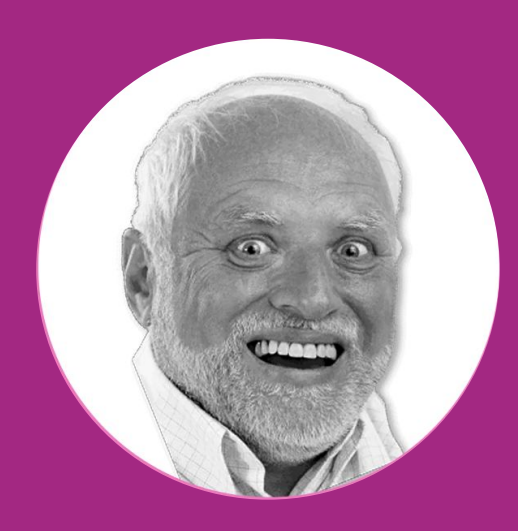

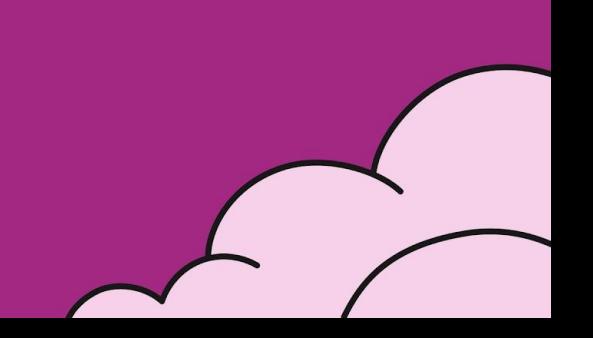

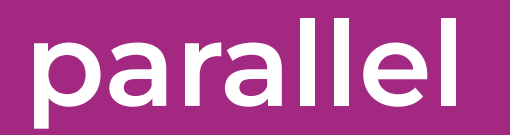

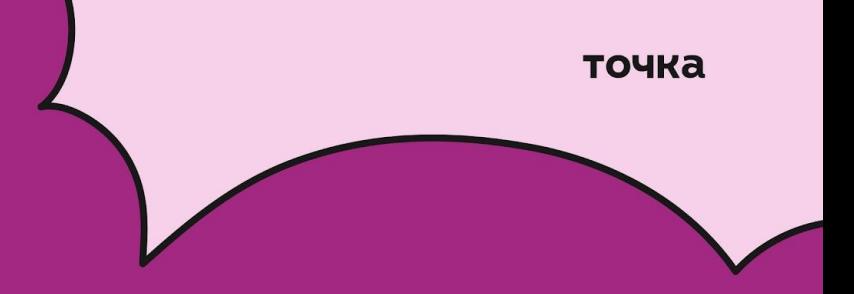

parallel

точка

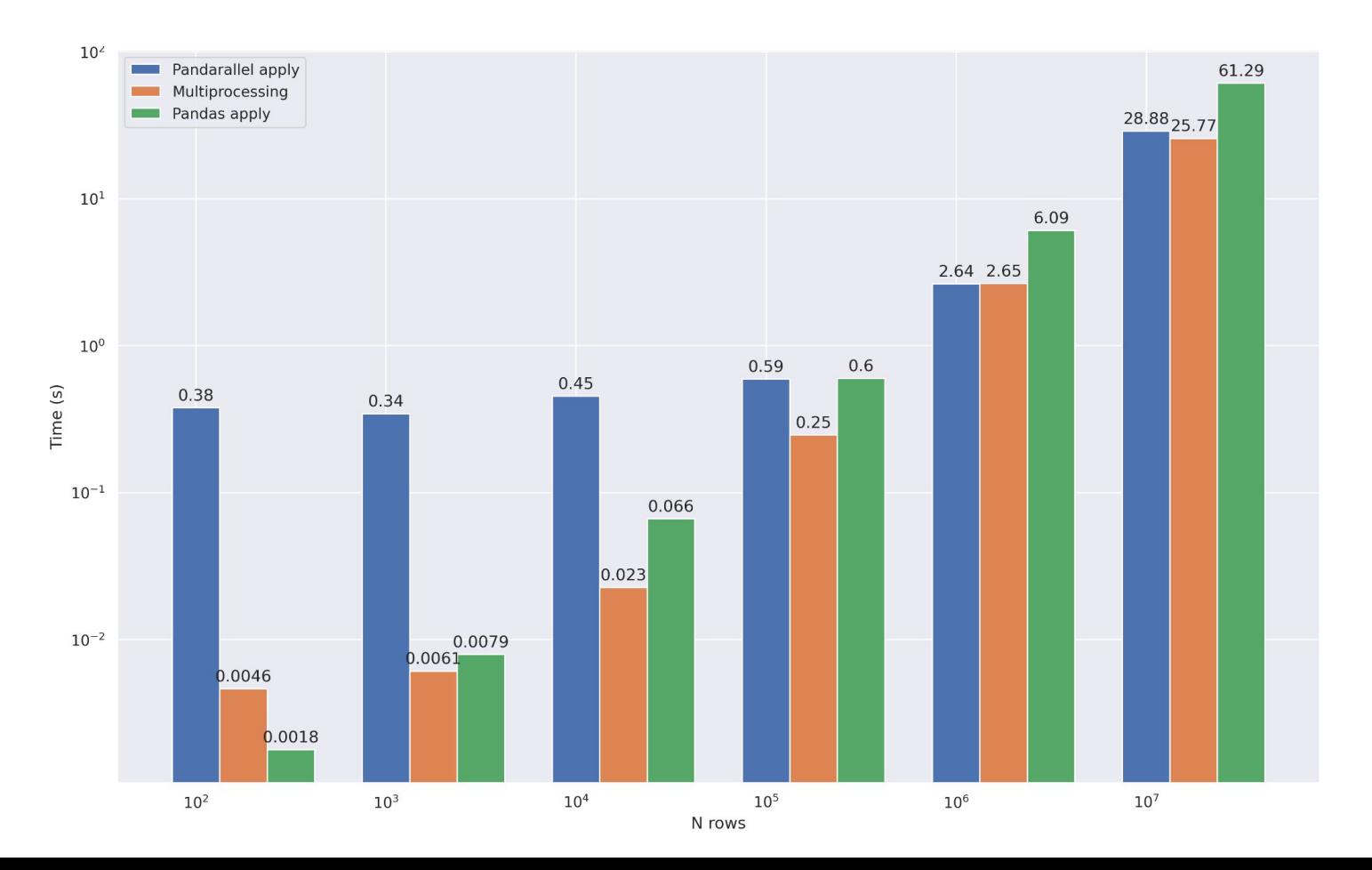

72
parallel

точка

#### Parallelisation

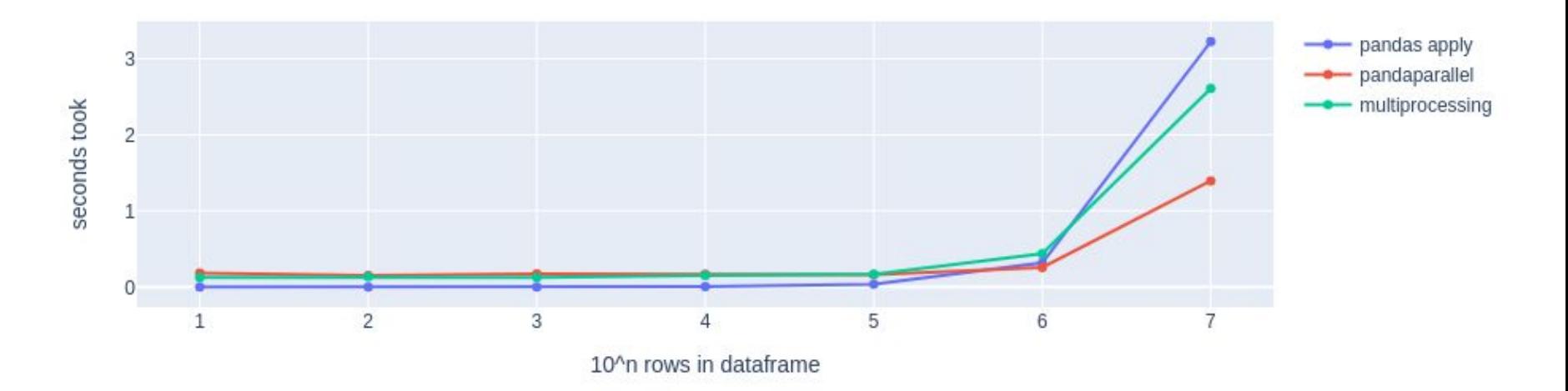

#### parallel

```
[7]: def apply_func(i):
return i**2
```

```
[8]: df = pd.DataFrame(np.random.randn(10**7, 1), columns=["sample_columns"]
```

```
0.91:# pandas apply
```

```
%memit df ['sample_column'].apply (apply_func)
```

```
peak memory: 1195.19 MiB, increment: 978.40 MiB
```

```
• 191:# pandaparallel
```
%memit df['sample\_column'].parallel\_apply(apply\_func)

peak memory: 352.48 MiB, increment: 137.52 MiB

#### $.191:$ # multiprocessing

```
%memit mp.Pool().map(apply func, df['sample column'])
```
peak memory: 599.39 MiB, increment: 382.56 MiB

точка

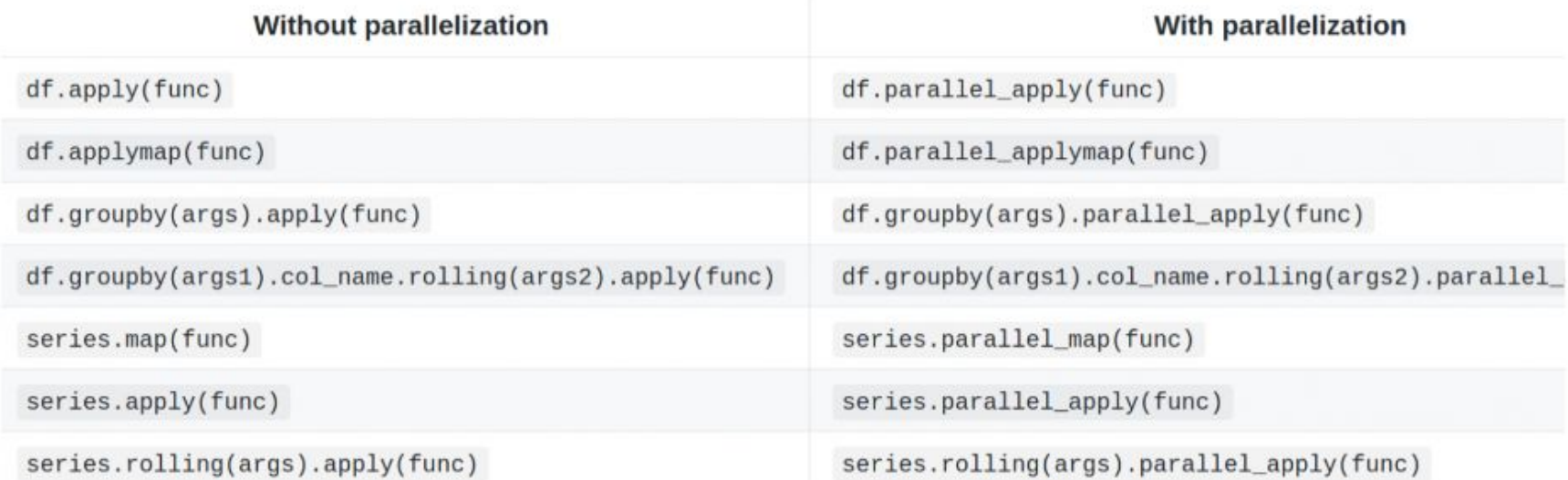

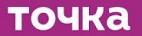

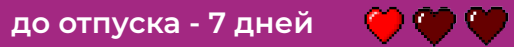

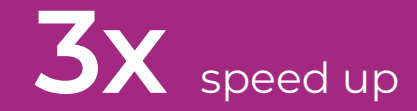

### Ура! Теперь до конца просчета данных - всего **6** дней! pandaparallel

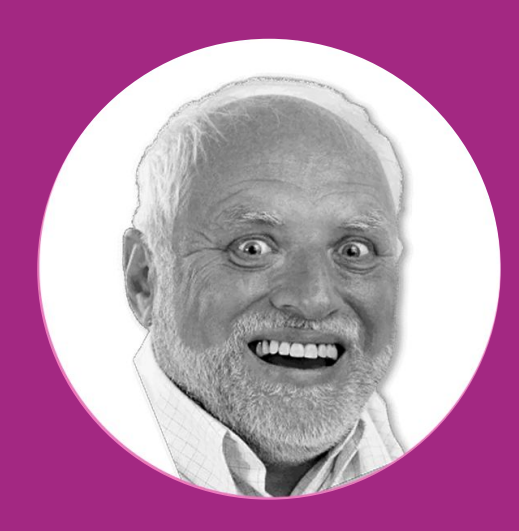

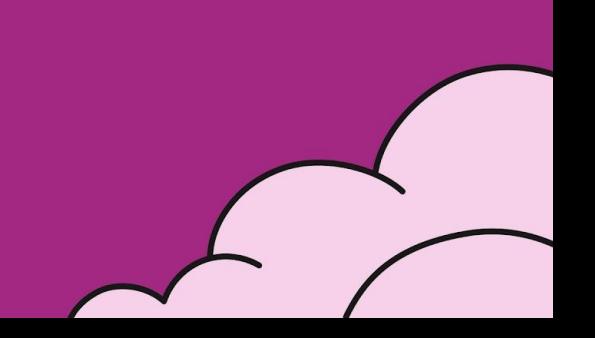

точка

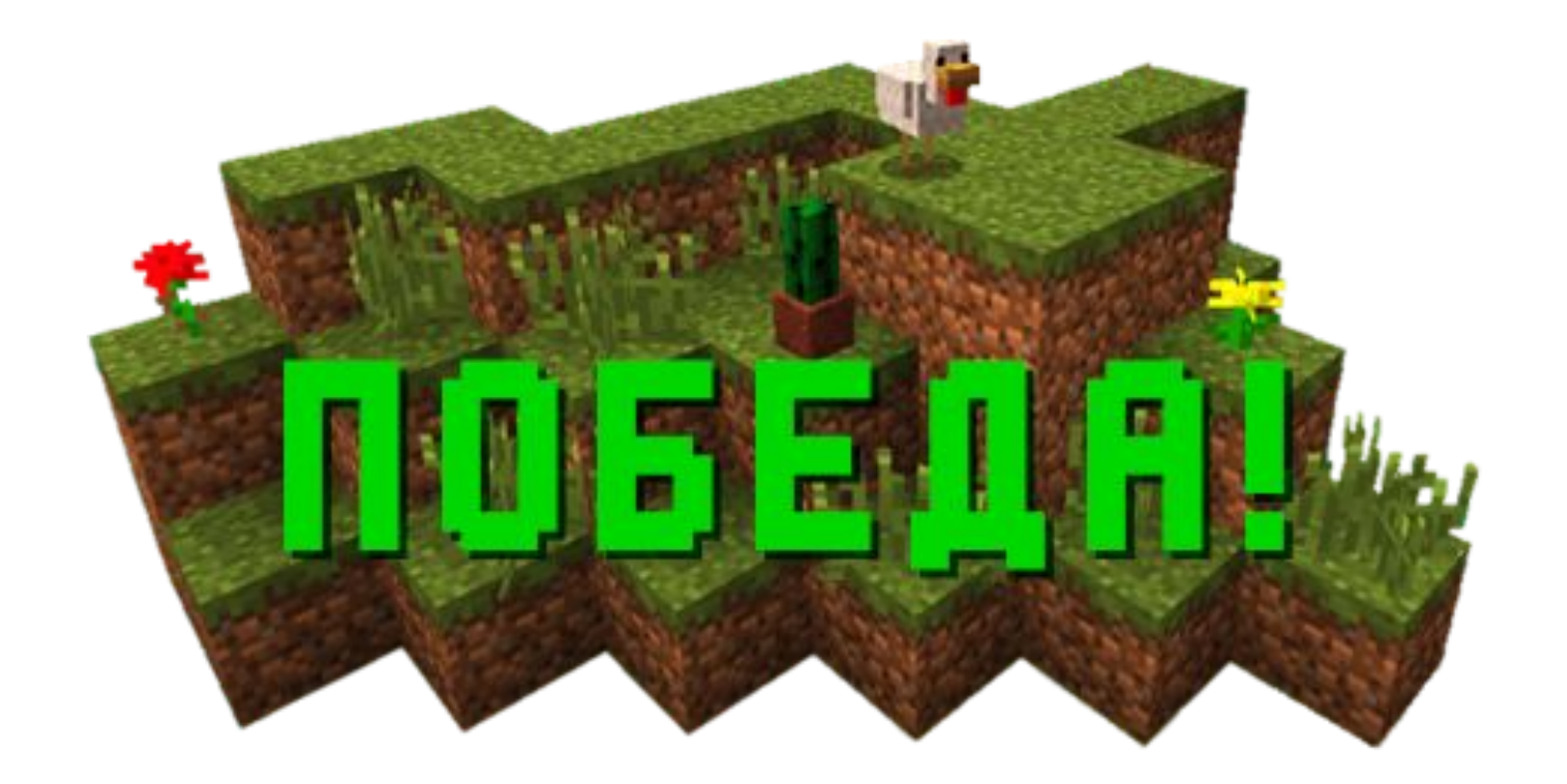

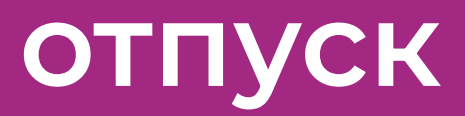

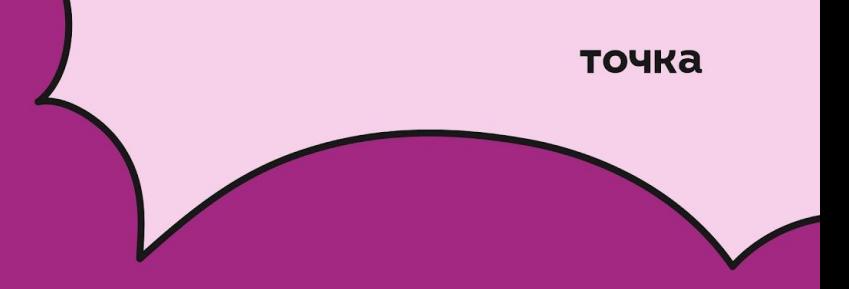

**отпуск**

точка

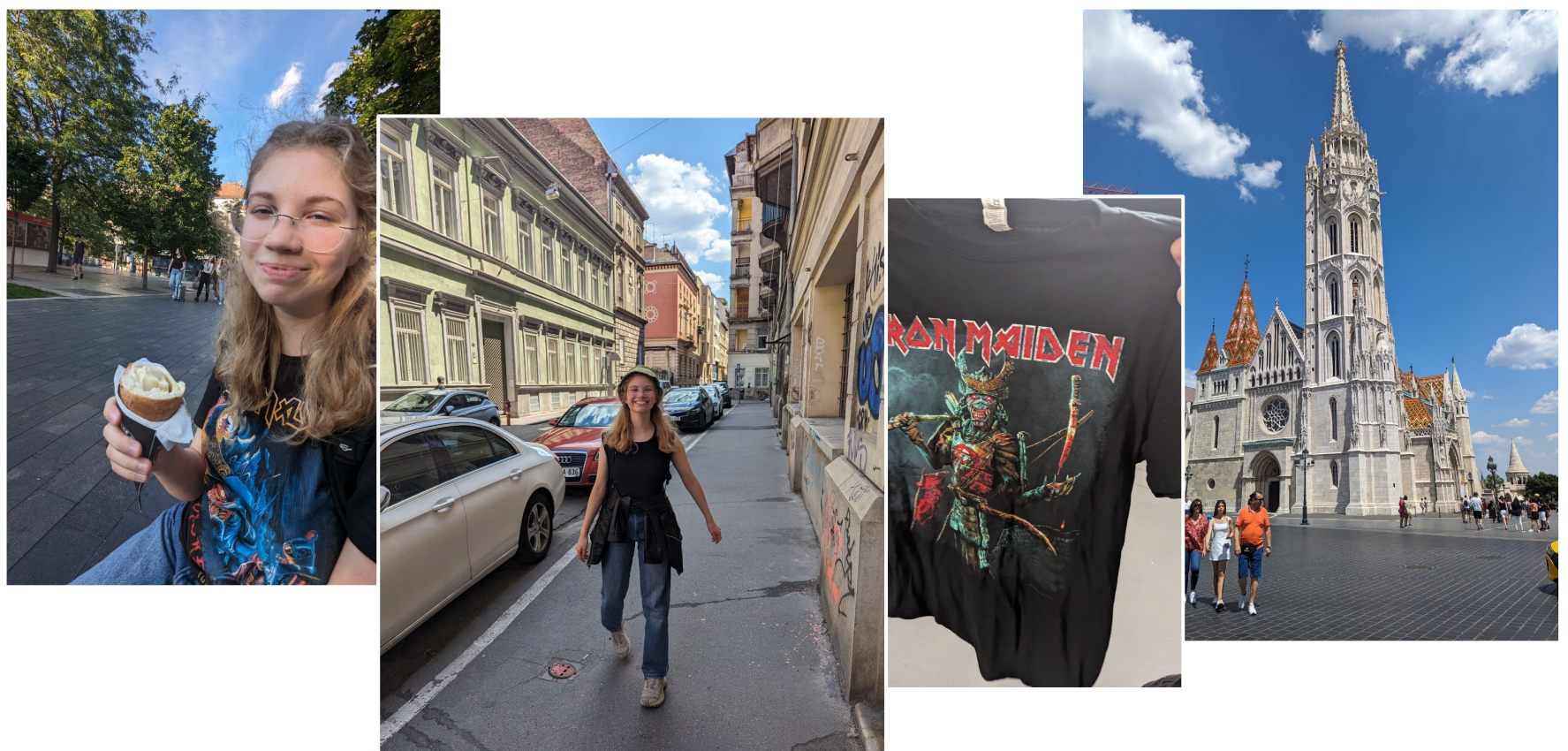

точка

1. iterrows ----------------> itertuples (если кол-во колонок <1000)

## 2. apply -------------------> apply(raw=True)

- 2. apply -------------------> apply(raw=True)
- 3. merge ------------------> loc/reindex

- 2. apply -------------------> apply(raw=True)
- 3. merge ------------------> loc/reindex
- 4. int64, float64 ---------> int8, float32

- 2. apply -------------------> apply(raw=True)
- 3. merge ------------------> loc/reindex
- 4. int64, float64 ---------> int8, float32
- 5. string -------------------> sparse/categorical

1. iterrows ----------------> itertuples (если кол-во колонок <1000)

2. apply -------------------> apply(raw=True)

3. merge ------------------> loc/reindex

4. int64, float64 ---------> int8, float32

5. string -------------------> sparse/categorical

6. ---------------------------> pandaparallel

- 2. apply -------------------> apply(raw=True)
- 3. merge ------------------> loc/reindex
- 4. int64, float64 ---------> int8, float32
- 5. string -------------------> sparse/categorical
- 6. ---------------------------> pandaparallel

1. iterrows ----------------> itertuples (если кол-во колонок <1000)

- 2. apply -------------------> apply(raw=True)
- 3. merge ------------------> loc/reindex
- 4. int64, float64 ---- $\blacklozenge$  --- $\blacklozenge$  int8, float32
- 5. string -------------------> sparse/categorical
- 6. ---------------------------> pandaparallel

## быстрее всего добавить

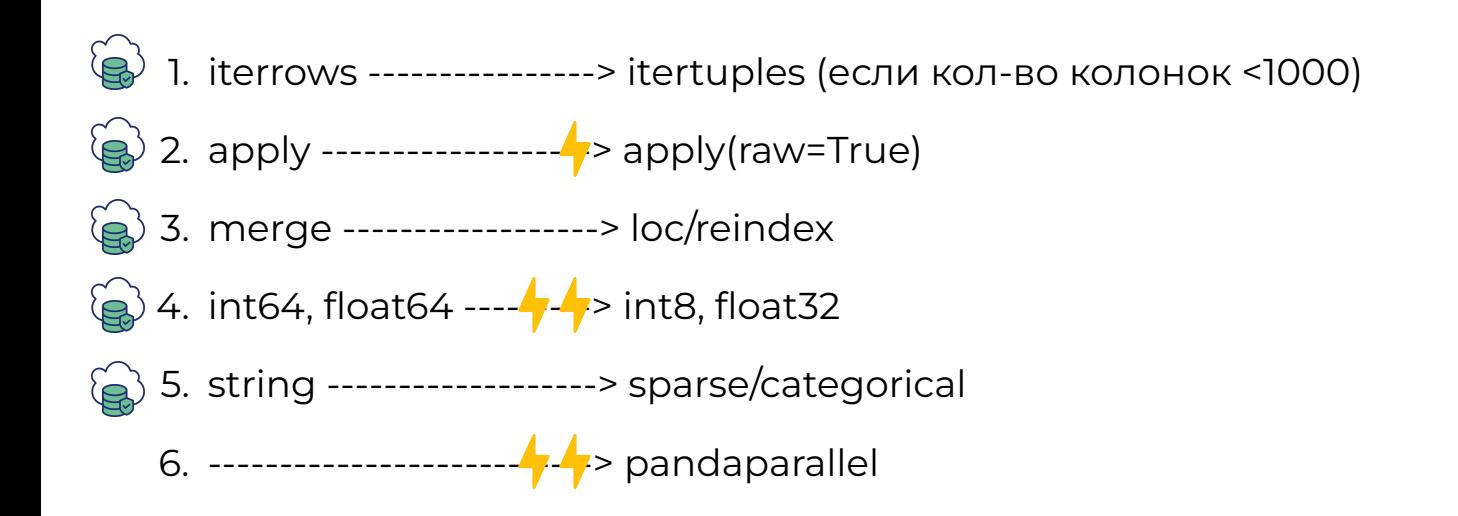

быстрее всего добавить

сокращают/не меняют потребление памяти

- 1. Документация != последняя инстанция
- 2. Не верь статьям без бенчмарков
- 3. Знание своих данных позволяет писать более оптимальный код

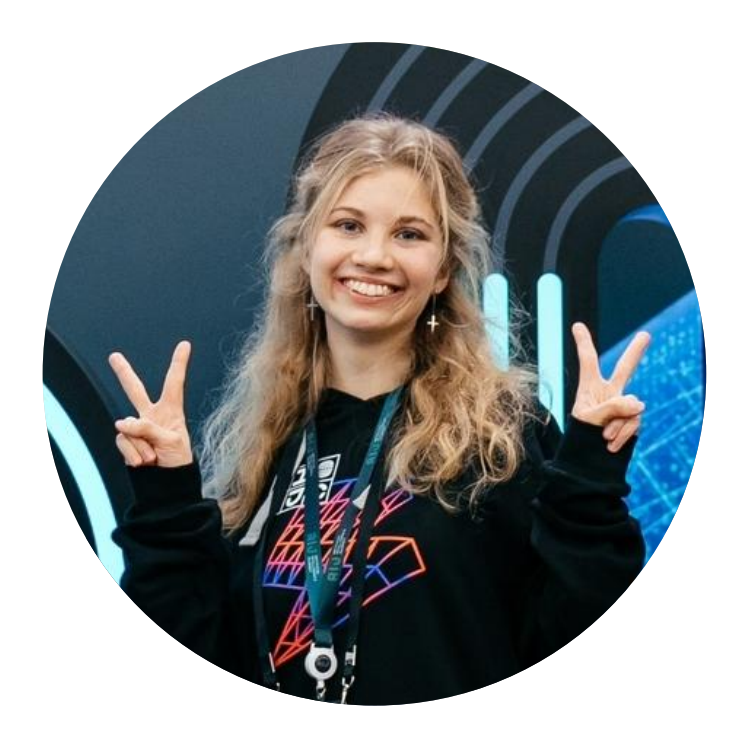

# **Елизавета Пушкарева**

Data Scientist в Точке

tg: @digitaljay

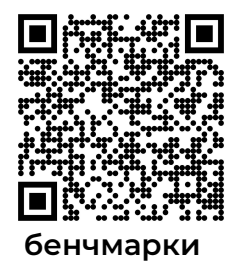

#### JET **BRAINS Blog**

## When should you stick with pandas?

All of this sounds so amazing that you're probably wondering why you would even bother with pandas anymore. Not so fast! While Polars is superb for doing extremely efficient data transformations, it is currently not the optimal choice for data exploration or for use as part of machine learning pipelines. These are areas where pandas continues to shine.